## **МІНІСТЕРСТВО ОСВІТИ І НАУКИ УКРАЇНИ КРИВОРІЗЬКИЙ ДЕРЖАВНИЙ ПЕДАГОГІЧНИЙ УНІВЕРСИТЕТ Факультет фізико-математичний Кафедра педагогіки**

«Допущено до захисту» Завідувач кафедри

 \_\_\_\_\_\_\_\_\_ *Дороніна Т.О*. Реєстраційний № \_\_\_\_\_\_\_ (підпис) (прізвище, ініціали) «  $\rightarrow$  2021 p.  $\rightarrow$  2021 p.

# **РОЗВИТОК КОМП'ЮТЕРНОЇ ГРАМОТНОСТІ СТУДЕНТІВ ВСП «КРИВОРІЗЬКИЙ ФАХОВИЙ КОЛЕДЖ НАЦІОНАЛЬНОГО АВІАЦІЙНОГО УНІВЕРСИТЕТУ» В ПРОЦЕСІ ФАХОВОЇ ПІДГОТОВКИ**

 Магістерська робота студента групи *ЗПВШм-20* ступінь вищої освіти: магістр спеціальності: 011 Освітні, педагогічні науки Кравчука Ігоря Миколайовича Керівник *кандидат педагогічних наук, доцент Король Анжеліка Миколаївна,*

(науковий ступінь, вчене звання, прізвище, ініціали)

Оцінка:

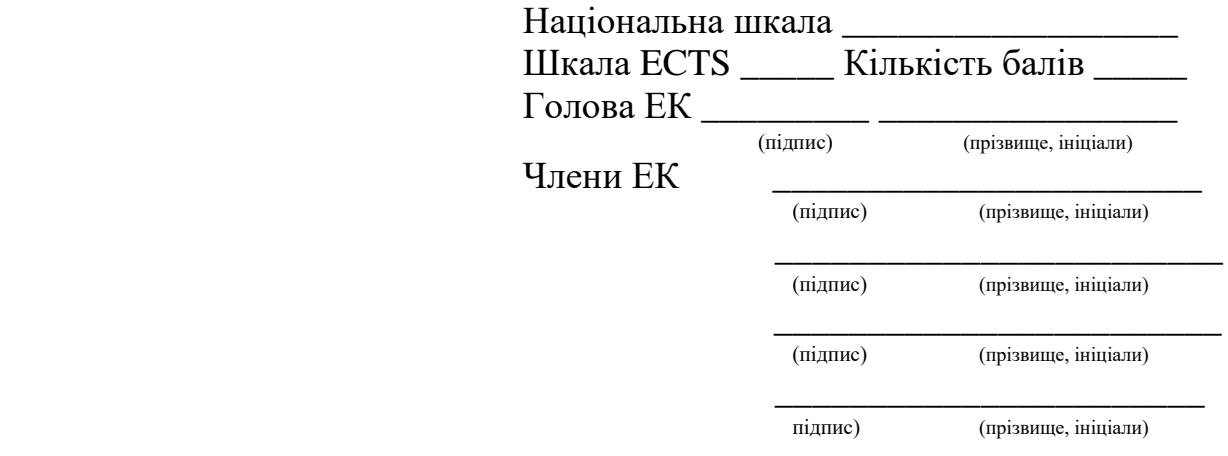

## **ЗАПЕВНЕННЯ**

Я, *Кравчук Ігор Миколайович,*

розумію і підтримую політику Криворізького державного педагогічного університету з академічної доброчесності. Запевняю, що ця кваліфікаційна робота виконана самостійно, не містить академічного плагіату, фабрикації, фальсифікації. Я не надавав(ла) і не одержував(ла) недозволену допомогу під час підготовки цієї роботи. Використання ідей, результатів і текстів інших авторів мають покликання на відповідне джерело.

Із чинним Положенням про запобігання та виявлення академічного плагіату в роботах здобувачів вищої освіти Криворізького державного педагогічного університету ознайомлений(а). Чітко усвідомлюю, що в разі виявлення у кваліфікаційній роботі порушення академічної доброчесності робота не допускається до захисту або оцінюється незадовільно.

(підпис)

# **ЗМІСТ**

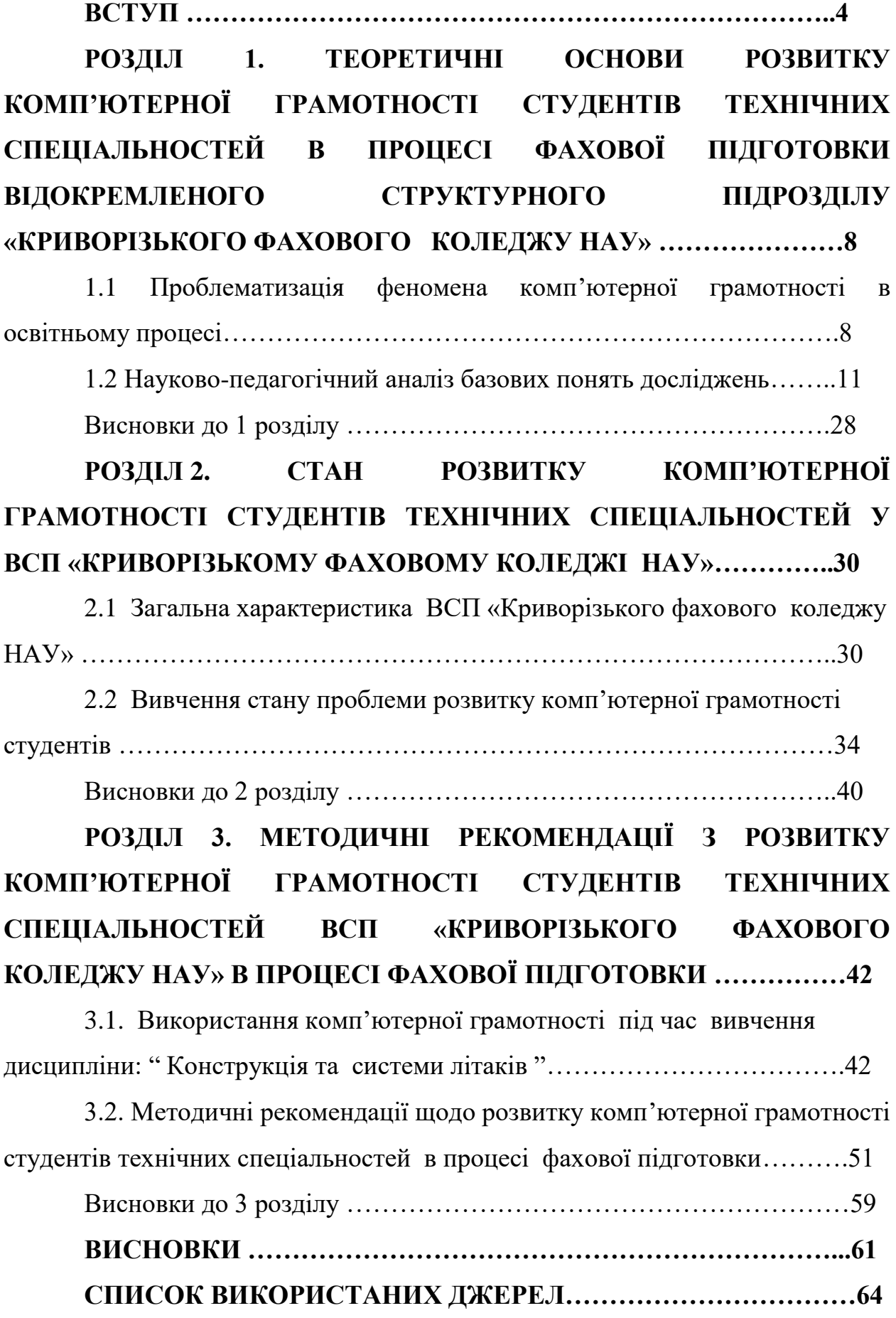

### **ВСТУП**

Сучасна система освіти «налаштована» на підготовку професійної, творчої особистості. Формування такої всебічно розвиненої особистості є першочерговим завданням сучасного суспільства.

Законами України «Про освіту» [32], «Про вищу освіту» [31] та Національною стратегією розвитку освіти України до 2021 року зазначено, що головною метою вищої освіти є створення умов і можливостей для постійного самовдосконалення особистості, формування національного інтелектуального та культурного потенціалу, впровадження інноваційної освіти, інтеграції національних систем у Європу і світовий освітній простір [19].

Сьогодні система освіти потребує абсолютно нового, сучасного та інноваційного підходу, який спрямований на оновлення стратегій та реформування, впровадження яких вимагає принципово нових наукових досліджень, обґрунтованого та послідовного запровадження здобувача освіти, спрямоване на підготовку конкуренто спроможного фахівця.

Інформаційні технології також стали невід'ємною частиною нашого життя, тому відіграють провідну роль в організації навчального процесу, розширюють творчі можливості здобувачів освіти, дозволяють їм отримати переваги самоосвіти, нетрадиційного накопичення знань через джерела інформації, неординарного способу вирішення проблем.

Можна з упевненістю сказати, що це не тільки спосіб навчання, а й нові технології в підготовці конкурентоспроможних фахівців.

За сучасних умов інтеграції технічної освіти в європейський простір вищі тхнічні заклади пред'являють все більш високі вимоги до якості підготовки авіаційних фахівців. Сьогоднішній дипломований фахівець з професійними можливостями, освічена та культурна людина, яка може вчитися все життя, розвиватися та самовдосконалюватися.

На етапі професійної технічної освіти збільшується кількість та прискорюється складність освітніх програм, темп навчання, змінюються

освітні технології. Тому важливо застосовувати цю форму і метод для забезпечення пізнавального інтересу здобувачів освіти, їхньої пізнавальної діяльності, надання можливостей для підвищення рівня своїх знань і навичок.

## **Актуальність проблеми дослідження.**

Розвиток широкомасштабної комп'ютеризації та ефективних інформаційних технологій призвів до якісних змін інформаційних компонентів розвитку науки та суспільного життя.

Одним із пріоритетних напрямів соціальної інформатизації, є процес інформатизації освіти, який передбачає використання нових інформаційних технологій, методів та засобів інформатики для реалізації ідей розвиваючого навчання, підвищенню його ефективності і якості, підготовку здобувачів освіти до комфортного в практичному відношенні життя в умовах інформатизації суспільства.

Стрімкий стрибок, у розвитку персональних комп'ютерів, як технічних (мультимедійних) засобів навчання, за останні роки зробив їх доступними для використання на навчальних заняттях. Впровадження комп'ютерних технологій в начальний процес, можна сказати, що це є логічно необхідний крок для загального розвитку сучасного інформаційного світу.

Недостатня розробленість даної проблеми, її практична значущість для розвитку комп'ютерної грамотності здобувачів освіти зумовила вибір мною теми магістерської роботи: **«Розвиток комп'ютерної грамотності студентів ВСП «Криворізький фаховий коледж національного авіаційного університету» в процесі фахової підготовки».**

**Мета дослідження** - теоретична та експериментальна перевірка умов розвитку комп'ютерної грамотності здобувачів освіти ВСП Криворізького фахового коледжу НАУ в процес фахової підготовки, а також їх впливу на рівень якості знань.

**Для реалізації поставленої мети були визначенні наступні завдання:**

1. Здійснити аналіз і узагальнення навчально-методичної та психологічної літератури.

2. Визначити умови розвитку комп'ютерної грамотності здобувачів освіти ВСП Криворізького фахового коледжу НАУ в процесі фахової підготовки.

3. Впровадити в навчальний процес додаткові засоби інтерактивного навчання для підвищення розвитку комп'ютерної грамотності здобувачів освіти ВСП Криворізького фахового коледжу НАУ .

**Об'єкт дослідження:** навчально-виховний процес фахової підготовки здобувачів освіти ВСП Криворізького фахового коледжу НАУ.

**Предмет дослідження:** умови розвитку комп'ютерної грамотності здобувачів освіти ВСП Криворізького фахового коледжу НАУ в процес фахової підготовки.

Для вирішення поставлених завдань застосовується комплекс методів дослідження:

Теоретичні – аналіз психолого-педагогічної літератури, осмислення новаторського і передового досвіду проблеми, що досліджується; аналіз та узагальнення одержаної інформації, експериментальних даних; класифікація, систематизація, узагальнення, вивчення наукової літератури.

Емпіричні – педагогічне спостереження за здобувачами освіти; бесіди зі здобувачами освіти і викладачами, опитування, та тестування здобувачів освіти щодо виявлення стану досліджуваної проблеми.

**Базою цього дослідження** є відокремлений структурний підрозділ «Криворізький фаховий коледж Національного авіаційного університету».

**Практичне значення** отриманих результатів полягає у розробці умов навчання для ефективного використання інтерактивних засобів навчання у процесі формування пізнавального інтересу здобувачів освіти ВСП «Криворізький фаховий коледж НАУ»; розробити методичні рекомендації щодо розвитку комп'ютерної грамотності здобувачів освіти технічних спеціальностей в процесі фахової підготовки.

Тему магістерської роботи затверджено на засіданні кафедри педагогіки Криворізького державного педагогічного університету (протокол №4 від 19.11.2020 року) та радою фізико-математичного факультету Криворізького державного педагогічного університету (протокол № 4 від 26.11.2020 року).

### **Апробація результатів дослідження.**

Опублікована стаття за темою «Сучасні інформаційні технології в організації освітнього процесу» в збірнику «Педагогічне Криворіжжя: альманах».

Магістерська робота включає: вступ, три розділи, висновки до кожного з розділів, загальні висновки, список використаних джерел та додатки.

Обсяг роботи складає 82 сторінки, з яких 63 сторінки основного тексту. В основному тексті міститься 23 малюнківна 16 сторінках. Робота містить 2 додатки на 8 сторінках.

#### **РОЗДІЛ 1.**

**ТЕОРЕТИЧНІ ОСНОВИ РОЗВИТКУ КОМП'ЮТЕРНОЇ ГРАМОТНОСТІ СТУДЕНТІВ ТЕХНІЧНИХ СПЕЦІАЛЬНОСТЕЙ В ПРОЦЕСІ ФАХОВОЇ ПІДГОТОВКИ ВІДОКРЕМЛЕНОГО СТРУКТУРНОГО ПІДРОЗДІЛУ «КРИВОРІЗЬКОГО ФАХОВОГО КОЛЕДЖУ НАУ»** 

# **1.1 Проблематизація феномена комп'ютерної грамотності в освітньому процесі.**

Актуальність обраної теми пояснюється бурхливим розвитком останнім часом електронних обчислювальних систем, глобальних комунікаційних мереж. Також активно розвивалися засновані на них електронні інформаційні технології, наростав їх вплив у всіх сферах діяльності людини, в тому числі в освіті.

Орієнтація на інноваційні технології в сфері навчання, сучасна матеріально-технічна база, високопрофесійний професорсько-викладацький склад все це направлено на випуск грамотних фахівців, які мислять прогресивно і творчо вирішуючи поставлені завдання. Основна освітня цінність інформаційних технологій в тому, що вони дозволяють створити більш яскраву інтерактивну середу навчання з необмеженими можливостями, опиняються в розпорядженні викладачів і здобувачів освіти.

Переваги інформаційних комп'ютерних технологій в порівнянні з традиційними різноманітні. Крім можливості більш ілюстративного, наочного подання матеріалу, ефективної перевірки знань і всього іншого, до них можна віднести різноманіття організаційних форм в роботі здобувачів освіти, методичних прийомів в роботі викладача. На відміну від традиційних технологічних методів навчання, інформаційні технології дозволяють не тільки наситити здобувача освіти великою кількістю знань, але і розвинути інтелектуальні, творчі здібності, їх, здатність самостійно здобувати нові знання та обробляти інформацію з різних джерел.

При впровадженні інформаційних технологій в навчальний процес кращими в наших умовах виявилися заняття, на яких комп'ютер використовується в демонстраційному варіанті. Заняття зі спеціальних дисциплін відрізняються складністю використовуваного обладнання. І тому використання комп'ютерних навчальних програм на даних заняттях актуальні, перш за все, через можливість спостереження таких процесів і явищ, які або неможливо провести в кабінеті, або неможливо спостерігати та важко уявити, зрозуміти. Здобувачі освіти з образним мисленням важко засвоюють технологію виробництва тому, що вони без картинки взагалі не здатні зрозуміти процес, вивчити явище. А здобувачі освіти з теоретичним типом мислення нерідко відрізняються формалізованими знаннями. Для них комп'ютерні програми з можливістю управління процесами, рухливими графіками, схемами це додатковий засіб розвитку образного мислення.

Обидва види мислення однаково важливі для вивчення спеціальних дисциплін. Використання комп'ютерних інформаційних технологій для навчання – це не тільки обмін певними знаннями, а й розвиток який має пізнавальний інтерес, творче ставлення до справ, бажання самостійно «добувати» та збагачувати знання та вміння, застосовуючи їх у своїй практичній діяльності.

Інтерес до читання додаткової літератури, відвідування бібліотек у здобувачів освіти не спостерігається, а звідси, виконання самостійної роботи залишає бажати кращого. На заняттях з використанням комп'ютера здобувачі освіти більше стимулюються до посидючості і уваги. При роботі на комп'ютері розвиваються всі види пам'яті. Комп'ютер привчає до самонавчання і самовиховання. За останній час розроблені та випущені різні програми: навчальні, контролюючі (тести), а також електронні підручники, довідники.

Науково-технічний прогрес, розвиток сучасної комп'ютерної та телекомунікаційної техніки, здатної обробляти і представляти різні типи інформації, впровадження сучасних мультимедійних систем і технологій в практику вищих навчальних закладів (ВНЗ), змінює підходи до організації освітньої діяльності, інтенсифікує процес підготовки фахівців у ВНЗ. Однією з найважливіших проблем навчання є ефективне представлення навчальної інформації. Сучасні мультимедійні технології дозволяють вирішити цю проблему. Поняття мультимедіа охоплює широкий спектр значень: це і технологія створення, і сам продукт, і технологічне забезпечення, і, в підсумку, якісно новий вид інформації, що включає в себе всі відомі види інформації. Принцип наочності в навчанні є основним принципом дидактики. Однак сьогодні, в зв'язку з технічним прогресом і розвитком мультимедійних можливостей засобів навчання, у цього «золотого правила» розширилися можливості для найбільш повної його реалізації, традиційні методичні уявлення про наочності, ілюстрації збагачуються, зазнаючи корінні зміни в значенні. Очевидно, що мультимедіа використовується для посилення наочності заняття, але при цьому не слід забувати, що в більшості випадків електронний посібник служить саме візуальної (звуковий) ілюстрацією вербальної навчальної інформації.

У наявних на сьогоднішній день дослідженнях використання мультимедіа можна виділити наступні проблеми:

- при використанні мультимедіа не враховуються персоніфіковані стилі навчання;

- не враховуються комунікативні або соціально-пізнавальні аспекти навчання;

- введення різних типів медіа-впливу (серед яких звук, графіка, відео, анімація) не завжди вирішує проблему поліпшення сприйняття, розуміння і запам'ятовування інформації, а часом заважає за рахунок зашумлення каналів сприйняття здобувачами освіти;

- використання мультимедійних технологій як нового засобу в традиційних системах навчання не дозволяє оптимально реалізувати освітній і розвиваючий ресурс мультимедіа.

Таким чином, на зміну традиційним технологіям навчання мають надійти нові інформаційні розвиваючі педагогічні технології. З їх допомогою на заняттях повинні реалізуватися такі педагогічні ситуації, діяльність викладача і здобувача освіти, у яких засноване використання сучасних інформаційних технологій, і носить дослідницький, евристичний характер. Для успішного впровадження цих технологій викладач повинен мати достатні навички користування комп'ютером, володіти вміннями планувати структуру дій для досягнення мети виходячи з фіксованого набору засобів; описувати об'єкти і явища шляхом побудови інформаційних структур; проводити і організовувати пошук електронної інформації; чітко і однозначно формулювати проблему, задачу, думку та ін.

Практичне впровадження комп'ютерних технологій в навчальний процес можливо тільки при наявності позитивного ставлення педагогів і здобувачів освіти до питання застосування комп'ютера. В іншому випадку ніякі заклики та демонстрація роботи обчислювальної техніки в навчальному процесі не зможуть привести до бажання її використовувати .

Тому важливим є створення на заняттях атмосфери, що сприяє формуванню у здобувачів освіти позитивних мотивів до використання персональних комп'ютерів в пізнавальної діяльності. Застосовувані на заняттях комп'ютерні програми повинні бути технологічно доступні для здобувачів освіти і більш ефективні в даний момент, ніж інші навчальні засоби.

### **1.2 Науково-педагогічний аналіз базових понять досліджень.**

В останні роки люди приділяють велику увагу вибору індивідуальних прийомів, форматів, способів інтерпретації навчальних матеріалів. Тому

головною метою є розробка нової освітньої технології, яка може змінити традиційну форму подання інформації для підвищення якості освіти.

Звертають особливу увагу на інтерактивні методи та засоби навчання. Однак не всі викладачі готові до інтерактивного навчання, це пов'язано з психологічними факторами, технічними можливостями та обізнаністю, слабкою інтерактивною технічною підтримкою.

Для успішної реалізації індивідуального потенціалу кожного здобувача освіти у навчальному процесі необхідно створити умови для формування таких яостей особистості. Вирішенню таких умов сприяє використання програм, які полегшують виконання таких завдань.

Суть технології інтерактивного навчання полягає в тому, що процес навчання може відбуватися лише за умови безперервної та активної взаємодії всіх учасників (здобувачів освіти і викладачів) процесу навчання.

Питання впровадження інтерактивних технологій навчання розглядаються у В.П. Беспалько, В.І. Євдокимова, М.В. Кларіна,

О.М. Пєхоти, Г.К. Селевко; теоретичні й практичні точки зору розглядаються в дослідженнях О.І. Пометун, Л.В. Пироженко, А. Панченкова, Т.О. Стребной та ін. Перш ніж розглядати інтерактивні засоби навчання, давайте проаналізуємо моделі навчання. Розрізняють пасивну, активну та інтерактивну моделі навчання (класифікація О.І. Пометун, Л.В. Піроженко).

**Пасивна модель навчання** – здобувач освіти виступає як "об'єкт" навчання, повинен засвоїти і відновити матеріал, з наданих йому викладачем текстів з підручників , що є жерелом правильних знань. До відповідних методів належать методи, коли здобувачі освіти лише слухають і бачать (лекції-монолог, пояснення, презентація та репродуктивне дослідження).

Здобувачі освіти, між собою не спілкуються і не оформлюють деяких творчих завданнь [30, с.7].

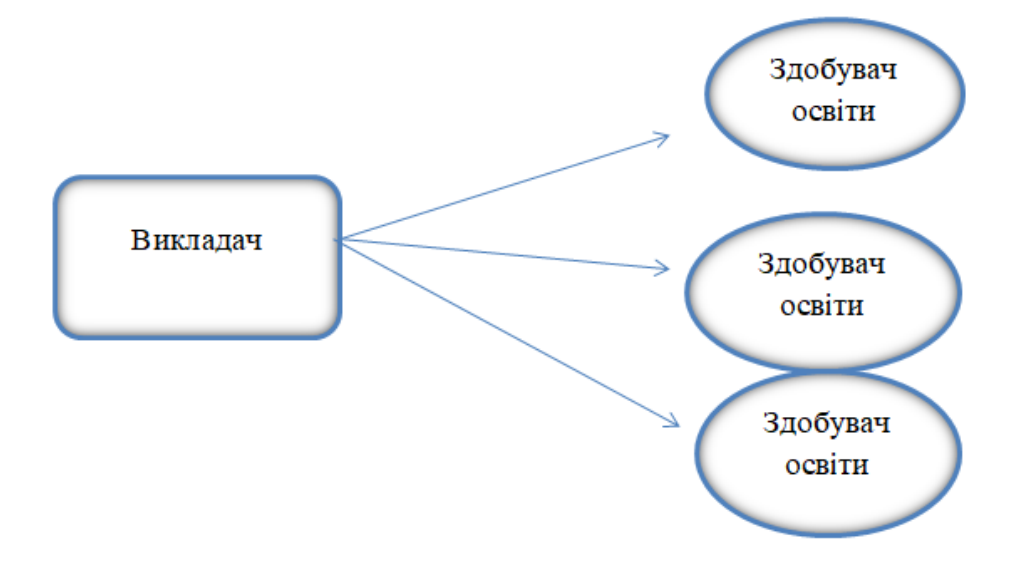

Рис. 1.1. Модель пасивного навчання

**Модель активного навчання**-цей вид навчання передбачає методи стимулювання пізнавальної активності та самостійності здобувачів освіти. Здобувачі освіти, як «суб'єкт» навчання, виконують творчі завдання, вступають в діалог з викладачем. Основний метод: працювати самостійно, проблемні та творчі завдання, запитання від здобувача освіти до викладача і навпаки що є основою для розвитку творчого мислення [30, с.7].

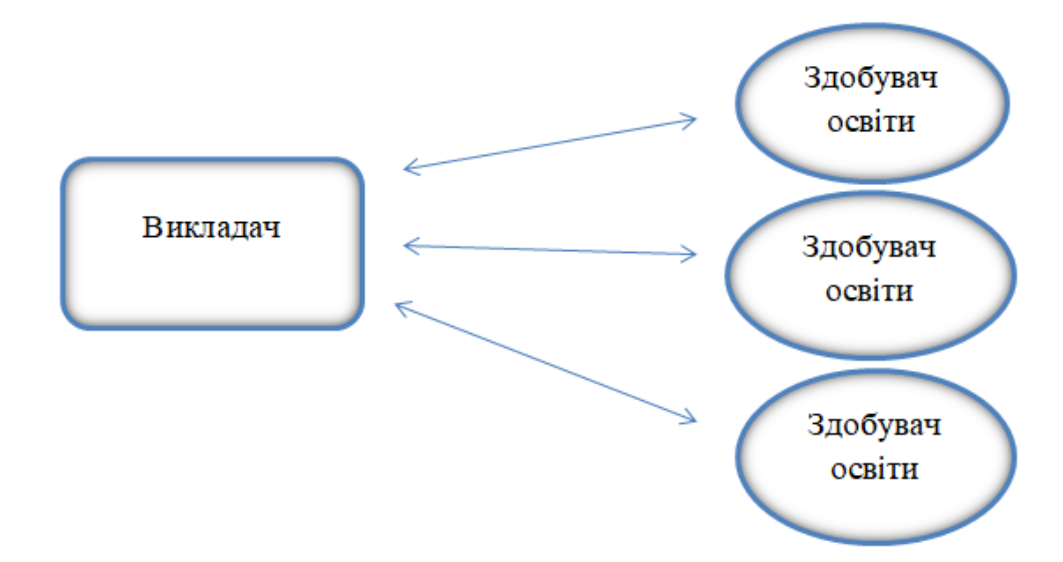

Рис. 1.2. Модель активного навчання

**Інтерактивний режим навчання:** слово «інтерактив» походить від англійського слова "inter"-mutual і "behavior" – взаємодія – вміти взаємодіяти та розмовляти.

Інтерактивне навчання – це особлива форма організації пізнавальної діяльності з передбачуваною метою, що створює комфортні умови навчання для кожного здобувача освіти, який може відчути свій успіх, кмітливість [30, с. 7].

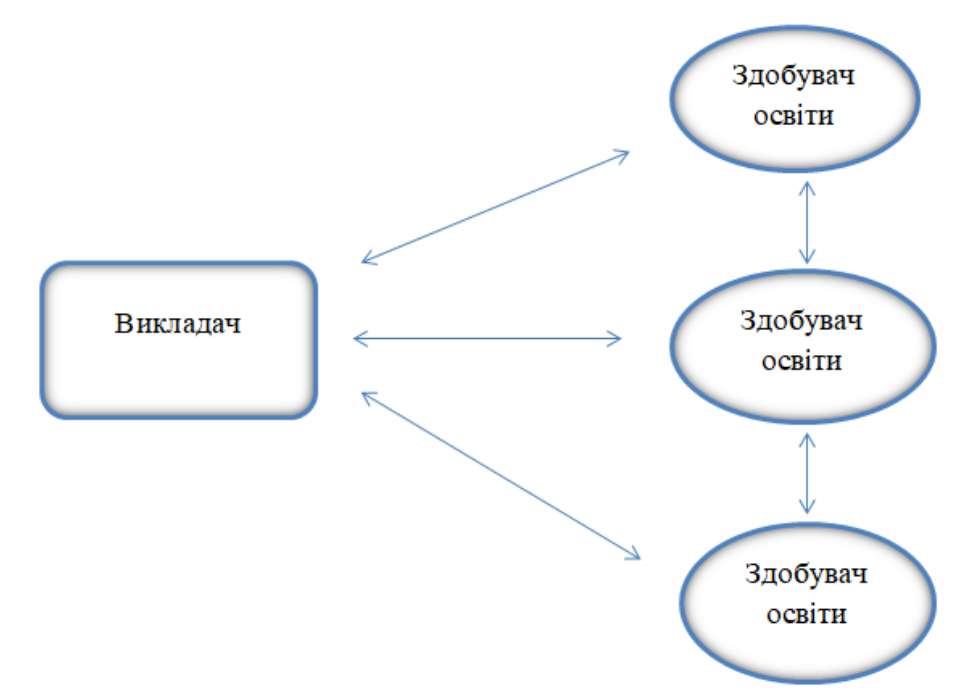

Рис. 1.3. Інтерактивна модель

Інтерактивне навчання – процес навчання що відбувається за умов безперервної та активної взаємодії між усіма претендентами.

Це спільне навчання та навчання один від одного (групове , навчання у співпраці), де викладачі та здобувачі освіти рівні між собою, розмірковують над тим, що вони знають, знають і роблять, розмірковують над тим, що вони знають, знають і роблять. Організація інтерактивного навчання включає моделювання життєвих ситуацій, використання рольових ігор, розв'язання задач на основі аналізу ситуацій та пов'язаних з ними ситуацій. Це ефективно сприяє формуванню навичок і вмінь, розвитку цінностей, створює атмосферу співпраці та взаємодії [30, С. 30]. 7].

Перевага інтерактивного навчання полягає в тому, що здобувачі освіти усі рівні пізнання засвоюють в аудиторіях (знання, розуміння, застосування, оцінка), зростає кількість здобувачів освіти, які свідомо оволодівають навчальним матеріалом. Таким чином, здобувач займає активну позицію в отриманні знань, їх інтерес до отримання знань зростає з кожним днем.

Варто зазначити, що інтерактивне навчання дозволяє значно покращити процес засвоєння матеріалу тому, що він впливає не тільки на свідомість здобувача , а й на його волю (дії, практику).

#### **Інтерактивне навчання має такі принципи.**

**Принцип активності.** Для досягнення мети кожен здобувач активно бере участь у процесі спілкування та активно взаємодіє з іншими.

**Принцип відкритий зворотній зв'язок.** Надання можливості висловлення думок або заперечень групи членів щодо завдань. Це відбувається шляхом активного використання зворотного зв'язку здобувачі дізнаються, як інші сприймають їхні стилі та стилі спілкування, думки, поведінки.

**Принцип експерименту.** Здобувачі освіти, які навчаються, шукають нові ідеї та рішення проблем. Цей принцип дуже важливий не тільки як модель поведінкової стратегії в реальному житті, а й як мотиваційний фактор для стимулювання індивідуальної творчості та розвитку ініціативи.

**Принцип довіри в спілкуванні.** Це спеціальне призначення для організації групового простору в аудиторії: зазвичай використовується у роботі здобувача освіти та викладача віч-на-віч у колі якого змінюють стереотипні установки та уявлення здобувачів про те, як проводити та організовувати заняття та яку роль у ньому мають відігравати викладачі.

**Принцип рівності позиції.** Це означає, що викладач не намагається нав'язувати свої думки здобувачеві , а діює з ним на рівних засадах. В свою чергу, кожен здобувач освіти має можливість виконувати роль організатора та керівника [20]. Запропонована класифікація інтерактивних методів навчання українськими вченими О.І.Пометун та Л.В.Піроженко, що відповідає певним формам (моделі) навчання, в яких використовуються інтерактивні технології [30].

Отже, відповідно до мети та форми організації навчальної діяльності здобувачів освіти існує чотири види інтерактивних технологій навчання (Рис. 1.4):

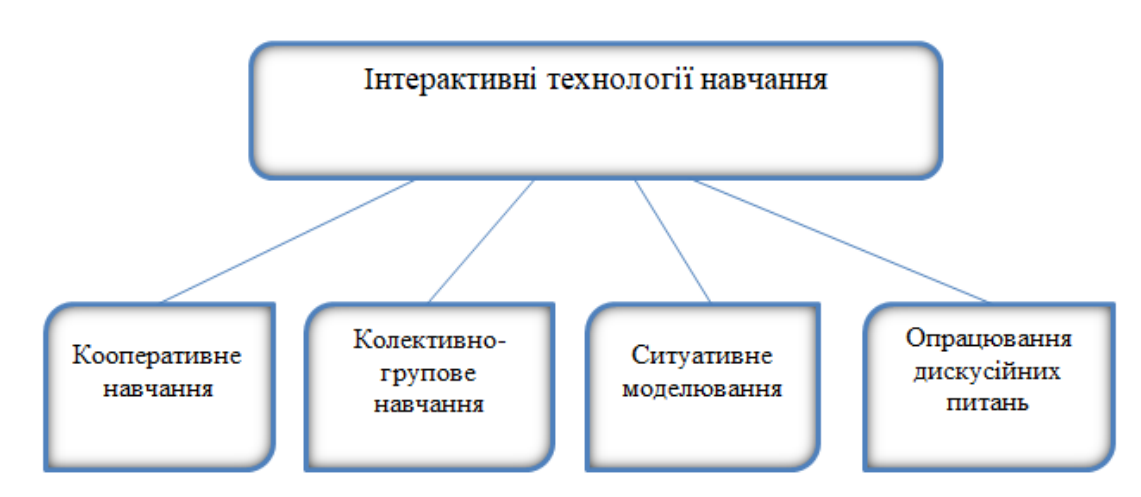

#### Рис.1.4. Група технологій інтерактивного навчання

**Інтерактивна технологія для кооперативного навчання** – парна і групова робота. Робота організована відповідно до навчального плану навчання та застосування знань, навичок та вміннь. Це може статися відразу після демонстрації в икладачем нових матеріалів, на початку нового заняттязамість опитування, на спеціальному занятті , яке присвячено застосуванню знань, умінь і навичок, або як частина повторюваних загальних занять [30, с. 27]. У цій технології найпоширенішими стали наступні методи в парах, карусель та два-чотири всі разом.

**Інтерактивні технології колективно-групового навчання**  забезпечення спільної роботи для всіх здобувачів освіти одночасно. Мета такого роду роботи — привернути увагу здобувачів до складних чи проблемних питань у підручниках, актуалізувати знання, розпізнати мотивацію діяльності. Головне завдання викладача – мобілізувати ентузіазм здобувачів освіти знайти рішення проблеми. У свою чергу, рішень цієї проблеми може бути кілька, а кількість пропозицій, зроблених здобувачами освіти щодо рішення проблеми в кінцевому підсумку призведе до якісного вирішення і досягнення мети навчання. Один з найпоширеніших методів навчання в інтерактивних технологіях колективно - групове навчання, яке включає: мозковий штурм, мікрофон, вчись-навчаючи, аналіз ситуації, дерево рішень.

**Інтерактивна технологія ситуаційного моделювання –** це побудова навчального процесу з залученням здобувачів освіти у гру. Ігрова модель навчання спрямована на досягнення, крім основної мети навчання, але також поставлення цілі: контролювати емоції, натхнення і допомога розвинути творчу уяву та надати можливості для розвитку навичок соціального співробітництва, дає можливість висловлювати думки [30, с.42]. Здобувачам освіти надається найбільша свободу. Інтелектуальна діяльність обмежена лише певними правилами гри.

Викладачі в цій моделі виступають інструкторами (ознайомлені з правилами гри, консультаціями в процесі впровадження), арбітрами (коригування та пропозиції щодо розподілу ролей), лідерами [30, с.43]. Застосування ігор у навчальному процесі дозволяє сприяти розвитку пізнавального інтересу до матеріалів дослідження, а також засвоєнню предметних знань, умінь і навичок.

Ігрова модель навчання реалізується в чотири етапи:

1. Орієнтування (познайомити здочів освіти з темою та ознайомитися з правилами гри);

2. Підготовка до гри (написання сценарію, завдання, роль);

3. Основна частина-гра;

4. Дискусія [30, с.42].

Один з найпоширеніших методів навчання в інтерактивних технологіях ситуаційне навчання, яке включає: імітація, моделювання, громадські слухання та рольова гра.

**Інтерактивна технологія для вирішення дискусійних питань**дискусії передбачають плідне вирішення спірного завдання, групове обговорення питань, групою здобцвачів освіти у своєму процесі спільної і активної діяльність.

Обговорення проблеми є важливим засобом пізнавальної діяльності здобувачів освіти у процесі навчання. Вони зробили вагомий внесок у розвиток практичного мислення, дає можливість визначити свою позицію, формують навички відстоювати власні погляди та поглибити своє розуміння проблем. Сучасні методи навчання визначають величезну виховну і навчальну цінність дискусії.

Взаємодія в навчальних дискусіях ґрунтується не на послідовному викладі учасниками своїх думок, а на їх змістовній самоорганізації, особливо на зверненні здобувачів освіти один до одного та на глибокому і всебічному обговоренні викладачем ідей, думок і питань. . Основною ознакою навчальної дискусії є діалогова позиція викладача, що досягається особливими організаційними зусиллями та атмосферою спілкування, яку підтримують усі учасники дискусії [21].

Один з найпоширеніших методів навчання в інтерактивних технологіях обговорення дискусійних питань є: метод PRESS, дискусії, дебати, суцільна шкала думок, круглий стіл.

Варто зазначити, що інтерактивні методи навчання можуть захоплювати здобувачів освіти, стимулювати їх мотивацію та інтерес до навчання, спонукати до самостійності в психологічній діяльності. Тому цей сучасний метод навчання потребує відповідних засобів реалізації. Тому обов'язковою частиною навчального середовища є сучасні інтерактивні засоби навчання.

Сьогодні надають великого значення інтерактивним методам навчання, із використовуванням комп'ютерних технологій та виконанням програм, що реалізують діяльнісний метод навчання. Реалізація цього методу можливо забезпечити інтерактивними інструменти, тобто програмними пакетами устаткування, такими як: комп'ютери, ноутбуки, мультимедійні проектори. Для проведення навчально-пізнавальної діяльності здобувачів вищих навчальних закладів використовуються веб-камери, графічні планшети, інтерактивні дошки тощо.

Комп'ютери, інтерактивні дошки, інформаційні технології - це зручні інструменти, які при розумному використанні здатні принести в навчальне заняття елементи новизни, підвищити та стимулювати інтерес здобувачів освіти до набуття і засвоєння знань, полегшити викладачу завдання підготовки до занять. В поєднанні з традиційними методами навчання та систематичним використанням в навчальному процесі мультимедійних навчальних програм, ефектвність навчання здобувачів освіти, які мають різнорівневу підготовку значно підвищується.

Організація навчання, де має місце використання інформаційнокомунікаційних технологій та інтерактивних технологій, дозволяє підготувати висококваліфікованих спеціалістів у вищих навчальних закладах. Комплекс засобів, необхідних для забезпечення інтерактивного навчання, складається з комп'ютера, програмних засобів навчального призначення, та комунікаційного обладнання.

В комплекс також можуть входити пристрої тактильного введення даних (інтерактивний бездротовий планшет; інтерактивна система голосування-консоль, бездротова мікрофонна система) та звукова система.

Варто також зазначити, що традиційні методи навчання продовжуються оновлюватись та модернізуватись. Ця трансформація здійснюється за допомогою новітніх цифрових технологій. Вони поєднують сучасні інформаційно-комунікаційні технології та інтерактивні засоби навчання на основі штучного інтелекту.

Здобувачі освіти воліють користуватися планшетами, мобільними телефонами та іншим обладнанням, яке використовується для обміну та передачі навчальних матеріалів, що значно економлять їх час і сили. З іншого боку, технології допомагають викладачам перетворити нудні заняття на заняття інтерактивні і динамічні. Сьогодні вищі навчальні заклади вже використовують сучасні методи навчання через інтерактивні дошки, проектори, ноутбуки, планшети, мобільні телефони та інші комп'ютерні гаджети. Важко заперечити що ціьоновлення технологій роблять навчання та освіту більш інтерактивними та простішими.

Донедавна персональні комп'ютери можна було вважати купою металобрухту, якщо не встановлювати спеціальне програмне забезпечення. З появою хмарних технологій з'явилася можливість їх використання у сучасному освітньому середовищі, мобільні телефони дають можливість доступу до глобальної мережі Інтернет, що допомагає вирішувати складні задачі.

Розглядали можливість використання хмарних технологій у навчальному процесі такі вчені як: В. Биков, М.Ю. Бухакіна, Р. С. Гуревич, Ю. В. Єчкало, Зардак, Мічиган, І. В. Захарова Морзе, Невада, Є. С. Порат, К. І. Словаччина, С. О. Семеріков, А. М. Стрюк, Ю. В. Тріус та ін [12, 34, 37]. Хмарні технології є гнучкими і масштабними, що мають інфроструктуру формування, зберігання, оновлення, захисту та інформації, технології розподіленої обробки даних, що надає користувачам використовувати комп'ютерні ресурси як послуги Інтернет-сервісів. Загальною перевагою використання хмарних технологій є доступ до так званої «хмари» (хмарний сервер, професійний центр або його мережа, в якій програми та дані зберігаються у глобальній системі Інтернет), не лише через персональні комп'ютери чи ноутбуки, а й через нетбуки, смартфони та планшети, адже головною умовою доступу є наявність Інтернету. Ще однією перевагою хмарних технологій є доступ до «хмари» де можуть одночасно бути тисячі людей, і при цьому скорочення швидкості роботи на не відбувається. Впровадження хмарних технологій у навчальний процес передбачає можливість:

-зменшити витрати на апаратне та програмне забезпечення;

- створювати можливості для здобувачів освіти і викладачів.

Можете зайти на домашню сторінку, щоб отримати навчальні матеріали занять, коментарі та відповіді викладача);

-створити віртуальні навчальні класи та лабораторії для реалізації можливості проведення зустрічей, лекцій, семінарів, тренінгів та інших можливостей;

-мобільний доступ до інформаційних ресурсів та Інтернет-сервісів за допомогою смартфонів, нетбуків тощо;

-розширити зони спілкування «здобувач освіти-викладач» та «здобувач-здобувач» поза межами навчального закладу;

- забезпечити здобувачам освіти рівні можливості для отримання якісної освіти не прив'язуючись до місця проживання та навчання;

-організовувати електронний документообіг навчального закладу;

- збільшення доступної обчислювальної потужності та обсягу даних які зберігаються [34].

У той же час хмарні технології забезпечують організацію навчання будь-де, будь-коли, вони єпортативні, персоналізовані та забезпечують високоінтерактивні мобільні засоби навчання, постійний доступ до навчального матеріалу.

Хмарні технології в процесі навчання можуть бути використані безпосередньо для організації різних технологій, щоб підвищити ефективність та результативність різноманітних форм і взаємодій між викладачами та здобувачами освіти (між здобувачами), та використанням ресурсів єдиного інформаційного простору в системі вищої освіти.

Приклади хмарних сервісів для навчальних цілей для здобувачів освіти є Google Apps for Education, Microsoft Office365, онлайн -дошка, вебквест.

Google Apps for Education — це хмарна веб-програма для здобувачів освіти та викладачів навчальних закладів яка надає інструменти, необхідні для ефективного спілкування та співпраці.

Одними з переваг Google Apps for Education  $\epsilon$ :

- мінімальні вимоги до обладнання (якщо є інтернет);

- ніяких особливих платежів за покупку та обслуговування програмного забезпечення (додатки можуть бути отримані у вікні браузера);

- підтримка всіх операційних систем і клієнтських програм;

- можливість використовувати будь-який мобільний пристрій (нетбук, смартфон, мобільний телефон тощо) який може підтримувати Інтернет [12].

Microsoft Office 365 — хмарне програмне забезпечення компанії Microsoft, яке розповсюджується по схемі «програмне забезпечення і послуги» (SaaS-Software as a Service). Назва "Office 365" застосовується для продуктів, чиї функції або додаткові функції активуються завдяки Інтернету, наприклад, додаткове місце для зберігання в сервісі netdisc. Інструменти співпраці надають можливості для викладачів забезпечити навчання з будь-якого місця та будь-якого обладнання, використовуючи хмарну електронну пошту, календарі, портали та інструменти для відеоконференцій.

Компоненти Microsoft Office 365:

-Microsoft Office Professional Plus-надає документи в знайомому інтерфейсі Word, Excel, PowerPoint та OneNote, та надає можливість перегляду документів і редагування безпосередньо в браузері;

-Exchange Online - надає можливість розгортанню у хмарі служб електронної пошти Outlook, календаря та контактів, а також захищає від вірусу та спаму;

-SharePoint Online - спосіб створення веб-сайтів, порталів,робочих зон для співпраці та обміну даними з колегами, партнерами і клієнтами;

-Lync Online-інструмент миттєвого обміну повідомленнями та перевірки присутності, аудіо- та відеоконференції та інструмент спільного доступу до робочого столу.

До переваг Microsoft Office 365 можна віднести: -налаштування офісу;

-використовувати мобільні пристрої для доступу до файлів;

-документи зберігають свій вигляд, коли підтримується редагування діаграм, анімацій, графічних елементів та форм.

Онлайн-дошка – це віртуальна інтерактивна дошка між викладачами та здобувачами освіти що може записувати, обробляти графіку, ділитися гіперпосиланнями, публікувати ілюстрації тощо.

Найпопулярніші онлайн-дошками – Twiddla, Cacoo, Padlet.

Twiddla – онлайн-дошка, призначена для співпраці викладачів і здобувачів освіти. Дозволяє розмістити текст (розмір шрифту, вирівнювання тексту, виділяти жирним шрифтом і курсивом), ілюстрації, математичні формули;геометричні параметри, вбудовувати документи, віджети та htmlкод;спілкування через чат та аудіо. Є можливість спільного перегляду веб-сайту в режимі онлайн. Візуально привабливий та інтуїтивно зрозумілий інтерфейс . Реєстрація не потрібна: посилання на робочу область згенеровано веб-сайтом, вам потрібно лише поділитися зі здобувачами освіти [22].

Cacoo — це зручний сервіс для створення спільних схем і діаграм. Схожийна онлайн графічного редактора з розширеними функціями роботи: спілкування кількох споживачів в чаті, можливість редагувати малюнки відразу декільком споживачам ,додавати користувачів [23].

Padlet - це універсальна онлайн-дошка (онлайн-стінка) з інтуїтивно зрозумілим інтерфейсом, це простий в освоєнні, простий у використанні в навчанні процес. Його можна використовувати для проектної роботи, особистого завдання або як інструмент для збору інформації про всіх учасників процесу в одному місці [24].

Іншим цікавим інтерактивним інструментом навчання є веб-квест.

Ця модель проектної діяльності була вперше запропонована в 1995 році Берні Доджем і Томом Марчем, викладачами Університету Сан-Дієго (США). Викладачі в усьому світі використовують цю технологію як спосіб успішного використання Інтернету в аудиторії.

Використання мережевих завдань під час навчання підвищить мотивацію здобувачів освіти для предметних досліджень, з одного боку, з іншого — для використання комп'ютерних технологій у навчальній діяльності. Веб-квест – це не лише пошук інформації в Інтернеті, а й завдання здобувачів освіти зі збору, узагальнення інформації та висновків. Крім того, учасники онлайн-квесту вчаться використовувати інформаційний простір глобальної мережі Інтернет для розширення сфери пізнання, проектів та творчої діяльності.

Розробка таких веб-квестів проводиться для максимальної інтеграції Інтернету предмети на різних рівнях освіти в процесі навчання. Вони можуть охоплювати одне питання, тему і можуть бути міждисциплінарними. Тематика веб-квестів дуже різноманітна, і проблемні завдання можуть бути відмінні за ступінню складності. Мережні завдання базуються на персональних або на групові роботі здобувачів освіти (з розподіленням ролей) за рішенням поставленої проблеми з використанням підготовлених викладачем Інтернет-ресурсів.

Результати квесту залежать від досліджуваних матеріалів, які вивчаються, можуть бути представлені у формі усних презентацій, комп'ютерних презентацій, брошур, веб-сторінок та веб-сайтів (локальних чи Інтернет) для публікації студентських робіт [38].

Існують два типи мережевих завдань: короткострокові та довгострокові.

Метою короткострокового дослідження мережі є поглиблення розуміння суб'єктів та їх міжпредметна інтеграція, розрахована на один-три заняття.

Довгострокове дослідження мережі спрямоване на поглиблення і перетворення знань здобувачів освіти та розраховане на тривалий термін (можливо, на семестр або навчальний рік).

Розробка мережевих завдань (веб-квестів) здійснюється в чотири етапи:

1. **Початковий етап (командний**)- на цьому етапі здобувачі освіти ознайомлюються з основними поняттями обраної теми, матеріалами для подібних проектів, розподілом ролей у команді. Всі члени команди повинні допомагати один одному і вчитися співпрацювати з новими комп'ютерними програмами.

**2. Рольовий етап -**це індивідуальна робота в команді на загальний командний результат. Учасники виконують завдання одночасно відповідно до обраних ролей. У процесі дослідження мережі члени команди вчаться один у одного, удосконалювалась їх здатність працювати з комп'ютерними програмами та глобальною мережею Інтернет. Команда разом узагальнює результати кожного завдання, а учасники обмінюються матеріалами для досягнення спільних цілей.

3. **Завдання** -цей етап включає пошук інформації за конкретними темами та розробку структури звіту (у вигляді веб-сайтів, веб-сторінок, презентацій, брошур тощо), а також створення матеріалів та завершення звіту.

4. О**статочний етап** -під керівництвомвикладача команда працює разом. За результатами дослідження проблеми формуються висновки та пропозиції. Проводиться конкурс на виконання роботи, оцінюється розуміння завдання, виявляється достовірність інформації, її зв'язок із заданою темою, критичний аналіз, логіка, структурована інформація, чітка позиція, метод вирішення проблеми, особистість, професіоналізм. В оцінюванні робіт беруть участь не тільки викладачі, а й самі здобувачі освіти, адже досвід показує, що найсуворіші судді з оцінки робіт – це самі здобувачі освіти. Публічна оцінка власної роботи та роботи колег дозволяє навчатися, правильно висловлювати коментарі та визначати найцікавіші фактиикоу завданнях та розробляти власні критерії оцінювання.

Варто зазначити, що мережеве завдання є складним завданням, тому оцінка його реалізації має базуватися на ряді критеріїв, орієнтуючись на тип проблеми та подання результатів.

Сучасні здобувачі освіти є учасниками навчального процесу і є незамінними елементами інформаційно-комунікаційних технологій та Інтернет. Заразвикористання комп'ютерних презентацій на заняттях нікого не здивує. Відома презентація, створена в Microsoft Office PowerPoint, вже давно є інструментом візуалізації навчальних матеріалів, але її можна віднести до більш стандартної. Останнім часом використання скрайбінгу стає все більш популярним в освітніх середовищах.

Скрайбинг – це нова техніка презентації, в якій мова мовця паралельно супроводжується малюнками. Презентація Scribe відображає ключові поняття виступу і відносини між ними.

Скрайбінг (від англ. Scribe-малюнок, креслення)-це мистецтво візуального мислення та графічний спосіб спілкування з аудиторією, це створення серії невеликих і простих, але чітких картинок безпосередньо в інтерпретації окремих матеріалів [33].

Мета скрайбінгу – допомогти краще зрозуміти зміст і запам'ятати нову інформацію за допомогою візуалізації. Головне завдання цього прийому - передати інформацію в найлегший для розуміння спосіб та форматі, також є привабливим для аудиторії [33].

В даний час скрайбінг є інноваційною технологією, яку можна використовувати привертаючи увагу здобувачів освіти, надаючи їм додаткову інформацію та виділяти основні акценти в навчальних матеріалах.

Переваги використання скрайбінгу в навчальному процесі:

-участь і увага аудиторії;

-зручно сприймати навчальні матеріали;

- якісне засвоєння інформації та запам'ятовування ключових моментів;

- розвивати креативність, критичне мислення та комунікативні навички здобувачів освіти.

Розглянемо найпоширеніші сервіси, які використовуються для створення скрайбінгу [40]:

Power Point-програма для підготовки та перегляду доступних презентацій, що є часткою базового пакету Microsoft Office, а також онлайнверсії. За допомогою цього інструменту можна створити найпростішу відеоанімацію: яка буде доповнювати усну розповідь викладача, яка може допомогти дотримуватись основного принципу маркування - «Паралельний ефект наслідувати».

Сервіс Sparkol VideoScribe дозволяє створювати відео з ефектами намалювання зображення від руки. Сервіс дуже легко використовувати. Програма надає велику бібліотеку анімації.Картинки та малюнки на різні теми. Для кожного зображення можна подивитися коротке відео про те, як воно буде намальоване у призентації. Ви можете додати потрібний звук до створеної презентації, а також зробити запис голосу за кадром. Презентацію можна експортувати до відеоформату та в pdf файл.

PowToon - безкоштовний онлайн-додаток для створення анімації, демонстрації відео з додатковими платними функціями. У програмі існує кілька варіантів встановлення анімованого тексту на слайді: написати текст від руки, алфавітний вигляд і прості параметри анімації тексту.

Сервіс надає велику бібліотеку анімованих зображень: векторні моделі, багато елементів графіки та інфографіки. У готовій бібліотеці шаблонів ви можете вибрати відповідний дизайн. Сервіс дозволяє експортувати створену мультимедійну презентацію на Youtube.

GoAnimate — це відомий сервіс, який може допомогти перетворити презентації на повноцінний мультфільм.

GoAnimate - програма для створення презентації та анімаційні відео з широким набором функцій. В ній є різноманітні шаблони презентацій, включаючи велику кількість анімованих зображень. Деякі зображення можуть навіть підлягати коригуванню: є можливість змінити нахил і розмір елементів, видалити непотрібні елементи. Готову презентацію можна завантажити або розмістити на Youtube.

#### **Висновки до першого розділу**

Формування у здобувачів освіти пізнавального інтересу відносять найактуальніших проблем сучасної педагогіки. Вони спричинені новими завданнями, які ставляться сьогодні освітніми реформами перед викладачами, які готують молодих фахівців, які зможуть швидко пристосуватися до швидких змін, що відбуваються у світі.

Аналіз наукової літератури показує, що пізнавальний інтерес — це особлива диференційована спрямованість і вибірковість особистості до пізнання, що виявляється у знаннях конкретної предметної області. З точки зору навчання, пізнавальний інтерес проявляється як схильність здобувача освіти до навчання і схильність до викладання знань.

Діяльність в одній або кількох предметних областях, виховання пізнавального інтересу здобувачів освіти – одне з найважливіших завдань сучасних навчальних закладів. З цієї причини викладачі повинні збагатити свою діяльність прийомами, які викликають безпосередній інтерес здобувачів освіти. Педагогіка нині має великий резерв, і її застосування на практиці може сприяти успішному вирішенню мети навчання і виховання здобувачів освіти.

Звісно, справа не лише у впровадженні комп'ютерів у навчальний процес щоб вирішити всі навчальні проблеми, але недооцінювати цю можливість не варто. При оцінці можливостей і доцільності необхідно враховувати використання комп'ютерів у процесі навчання, слід враховувати, що комп'ютери – це лише засіб для викладача та здобувачів освіти для здійснення навчальної діяльності.

Слід підкреслити, що використання комп'ютера в навчальному процесі має бути збалансованим і доцільним у навчанні, і не всі завдання вимагають використання комп'ютера. Використання інтерактивних засобів для навчання і враховуючи можливості своєчасного надання допомоги стимулює активність здобувача освіти.

Після аналізу питання вибору інтерактивних засобів навчання для впровадження в навчальний процес під час вивчення навчальних дисциплін можна зазначити, що найдоцільнішим буде використання таких засобів на основі хмарних та SMART технології, а саме: Google Apps for Education, Microsoft Office 365, онлайн-дошка.

Аналіз наукової літератури показує, що використання інтерактивних засобів сприяє формуванню пізнавального інтересу здобувачів освіти до інтерактивних засобів навчання, які є ефективними за певних умов. Були визначені педагогічні умови доброго формування інтересу інтерактивними засобами для навчання, серед яких: опора на активну діяльність здобувачів освіти, проведення навчального процесу на високому рівні розвитку, мотивація здобувачів до навчання, сприяння розвитку ініціативності та творчості здобувача освіти, забезпечення спілкування між учасниками навчального процесу, організація самостійної роботи здобувачів освіти.

#### **РОЗДІЛ 2.**

# **СТАН РОЗВИТКУ КОМП'ЮТЕРНОЇ ГРАМОТНОСТІ СТУДЕНТІВ ТЕХНІЧНИХ СПЕЦІАЛЬНОСТЕЙ У ВСП «КРИВОРІЗЬКОМУ ФАХОВОМУ КОЛЕДЖІ НАУ»**

# **2.1 Загальна характеристика відокремленого структурного підрозділу «Криворізький фаховий коледж Національного авіаційного університету»**

Відокремлений структурний підрозділ «Криворізький фаховий коледж Національного авіаційного університету» (ВСП «КРФК НАУ») є технічним навчальним закладом, який здійснює підготовку професійних молодших бакалаврів та бакалаврів. Головною конкурентноспроможньою перевагою коледжу є його авіаційне позиціонування.

Тому що цивільна авіація займає перше місце в загальній транспортні системі, що визначається її здатністю забезпечувати набагато більшу швидкість за інші види перевезень, а саме перевезення пасажирів, вантажів, пошти, особливо при виконанні довготермінових перевезень.

Коледж готує майбутніх фахівців з наступних напрямків, а саме таких як, технік з обслуговування бортового обладнання та авіоніки, радіоелектроніки, технік-механік з обслуговування літаків та авіаційних двигунів, інспектор з транспортування та зберігання паливно-мастильних матеріалів, технік з обслуговування енергосистем. Крім авіаційних експертів, коледж також готує сучасних фахівців у різних галузях, таких як комп'ютерні системи та мережі, інформаційні системи та безпека зв'язку, системи автоматизації управління технологічними процесами.

За останні 70 років з моменту створення, коледж підготував понад 35 тисяч авіаційних фахівців, та майже 5 тисяч фахівців у своїй галузі для країн ближнього та дальнього зарубіжжя. Саме наші випускники, завдяки свому професіоналізму та досягненням в експлуатації, ремонті та технічному обслуговуванні літальних апаратів визначають авторитет Криворізького авіаційного коледжу на території колишнього Радянського Союзу та за кордоном. Нині випускники коледжу працюють у понад 45 країнах.

Перший набір здобувачів освіти був у вересні 1951 року, тоді було набрано на навчання всього 122 особи. На той час підготовка спеціалістів була лише в двох професійних напрямках навчання:

- Технічна експлуатація освітлювального та радіотехнічного обладнання літаків.
- Технічна експлуатація літака.

За цими двома спеціальностями для можливості навчати не лише здобувачів очної форми навчання, а й здобувачів, які вже працюють в авіаційній сфері, але хочуть підвищити свій професіоналізм, було створено заочне відділення. 10 січня 1960 року в училищі почалася перепідготовка авіаційних спеціалістів з ближнього зарубіжжя.

З початку 1967 по 1968 рр. на Навчально-авіаційній технологічній базі (НАТБ) був побудований лабораторний корпус, який давав змогу проводити роботи з обслуговування навігаційного обладнання. В частині практичної підготовки навчальна авіаційна технологічна база доповнює літаки: Іл-12, Іл-14, Ту-104, Мі-4, Мі-8, Іл-18, Ан-10, Ан-26.

У 70-80-х роках НАТБ для підготовки спеціалістів з більш сучасної техніки додав нові літаки: Як-40, Ан-24, Ту-134, Ту-114, Ан-12, вертольоти різних модифікацій. З виходом літаків Ту-154 і Як-40 замовлення на навчання на ці типи літальних апаратів значно зросли, тому кількість студентів доручено збільшити до 600.

З початку 1980-х років формується концепція розвитку та вдосконалення авіаколеджу.

Було збудовано навчальний корпус на 1200 навчальних місць, гуртожитки на 800 місць, навчальний корпус на навчальній авіаційнотехнічній базі, спортзал. Майже вдвічі збільшилися площі для навчання та практик.

У 1991 році Криворізькому авіатехнічному училищу цивільної авіації надано статус коледжу (Постанова МКА від 22 січня 1991 р. УСРР № 18) для підготовки авіаційних фахівців з підвищенням кваліфікації.

28 листопада 1991 року відповідно до постанови Кабінету Міністрів України від 24 вересня 1991 року № 227 відповідно до наказу Міністерства вищої освіти України № 231 коледж увійшов до складу Міністерства освіти України.

У 2014-2015 навчальному році в коледжі запроваджено систему управління якістю освіти, основним завданням якої є надання якісних освітніх послуг усім зацікавленим сторонам. Також в коледжі прийнято політику якості Криворізького коледжу Національного авіаційного університету, яка визначає основні напрями діяльності навчального закладу щодо виховання конкурентоспроможних авіаційних фахівців.

Відповідно до Закону України «Про фахову передвищу освіту», коледж отримав статус закладу фахової передвищої освіти, як акредитований вищий навчальний заклад I-II рівня.

28 травня 2020 року Криворізький коледж Національного авіаційного університету (код ЄДРПОУ VP: 35159327) перейменовано в Відокремлений структурний підрозділ «Криворізький фаховий коледж Національного авіаційного університету» (ВСП «КРФК НАУ»), відповідно до наказу Міністерства освіти і науки України № 712 «Про перейменування структурних підрозділів Національного авіаційного університету».

Відтепер коледж забезпечуватиме підготовку фахових молодших бакалаврів, та бакалаврів, у формі денної та заочної форм навчання.

До складу коледжу входять: 1 факультет, 4 відділення, 4 кафедри та 8 циклових комісій, які здійснюють навчально-методичну роботу, прагнуть впроваджувати нові технології навчання та технологічні засоби комп'ютеризації навчального процесу. Також на території коледжу діє кафедра підготовки офіцерів запасу, де здобувачі освіти мають можливість отримати військове звання.

З метою забезпечення освітніх процесів та надання освітніх послуг здобувачам освіти коледж має розвинену інфраструктуру, а саме:

 три навчальних корпуси, в яких нараховується близько 300 одиниць комп'ютерної техніки, та 62 мультимедійні аудиторії;

 окрема навчальна авіаційно-технічна база загальною площею 6066 квадратних метрів, на території якої розташовані два ангари, шістьнадцять одиниць авіаційної техніки, два навчальні корпуси, навчальнодослідні та виробничі майстерні;

 бібліотека має читальний зал який може вмістити в собі 150 здобувачів освіти.

Загальний фонд бібліотеки становить 147 321 том. Наразі бібліотека зміцнює інформаційну інфраструктуру та використовує сучасні інформаційні технології для підвищення насиченості бібліотеки. Також у коледжі є електронна бібліотека для постійного оновлення фахової літератури викладачів коледжу та розвитку методики навчання.

Нині для організації освітнього процесу в коледжі входять наступні завдання:

 здійснювати освітню діяльність, здійснювати підготовку за суміжними освітніми (освітньо-професійними) програмами, що відповідають стандартам професійної вищої освіти та вищої освіти, та здійснювати підготовку до професійної діяльності;

 забезпечення органічної інтеграції освіти, науки та інноваційної діяльності в навчальний процес (коледж організовує всеукраїнську науковопрактичну конференцію «Авіація та космонавтика»);

 створити необхідні умови для реалізації здібностей і талантів учасників навчально-виховного процесу (технічна творчість ВНЗ та різних напрямів художньої самодіяльності);

 формування особистості шляхом патріотичного, правового та екологічного виховання, та обов'язків щодо пропаганди здорового способу життя, а також здатність вільно мислити та самоорганізуватися в сучасних умовах;

 формувати зміст освіти та зміст навчання, відкривати нові спеціальності відповідно до потреб ринку праці;

 сформульовувати освітній (освітньо-професійний) план виключно на основі здібностей;

 дотримуватись академічної доброчесності як викладачами так і здобувачами освіти;

 співпрацювати з навчальними закладами, науково-дослідними установами та підприємствами всіх рівнів;

 впроваджувати технологію дистанційного навчання в навчальний процес. [45, http://kk.nau.edu.ua/].

# **2.2 Вивчення стану проблеми розвитку комп'ютерної грамотності здобувачів освіти**

Дослідження проводилось на базі відокремленого структурного підрозділу «Криворізький професійний коледж НАУ». В експериментальній роботі брали участь: 1-091 (25 осіб) третій курс навчання, 1-081 (20 осіб) четвертий курс навчання - загальна кількість здобувачів освіти 45 осіб.

Перед експериментальною роботою був проведений перевірочний експеримент, метою якого було:

1. Визначтити вихідний рівень сформованості пізнавального інтересу здобувачів освіти.

2. Визначити вплив використання інтерактивних засобів навчання

на процес формування пізнавального інтересу.

3. Визначтити типові труднощі, з якими стикаються вчителі в цьому процесі та як часто викладачі використовують інтерактивні засоби навчання для формування пізнавального інтересу до різних дисциплін.

Були використані такі методи дослідження:

- тест;
- аналіз продукту діяльності;
- спостеження.

Під час експерименту перевірялось пізнання ідеї, що при виборі методів і методів навчання використовувати більше інтерактивних засобів навчання, а не лише мультимедійні засоби (ноутбуки та проектори), то інтерес здобувачів освіти буде формуватися краще.

Визначаємо основні критерії рівня формування пізнавального інтересу здобувачів освіти:

безпосередній інтерес до нового, до цікавих явищ в інформації, яку отримують здобувачі освіти одержують на занятті, інтерес до вивчення нових методів і засобів захисту інформації, сучасне використання комп'ютерів та інтерактивних технологій, тенденції вивчення здобувачами освіти предметів поза заняттями.

Аналізуючи дослідження, можемо виділили три рівні виховання пізнавального інтересу у здобувачів освіти.

**Перший рівень** - низький, характеризується пізнавальною інертністю здобувача освіти; інтерес зумовлений яскравістю та новизною враження; здобувачі освіти зосереджуються на зовнішніх сторонах явища, не ставлять перед собою завдання на поглиблене вивчення пдисципліни; здобувачі освіти не відчувають позитивних емоцій; відсутність концентрації, часто відволікаюся на занятті; в процесі вивчення предмета відчувє себе абсолютно бездіяльним, виникають ускладнення в процесі вивчення навчальної дисципліни, відсутня схильність до будь-якого виду діяльності.

**Другий рівень** — проміжний, який характеризується пізнавальною діяльністю. Це вимагає заохочення системи викладача. Інтерес до окремих фактів, не пов'язаних один з одним, нерозуміння логіки дисципліни, зазвичай інтерес до теми, іноді окремого питання цієї теми, це спонукає до діяльності для реалізації інтересу (запитання до викладача, пошук додаткової літератури, відвідування факультативу ), тобто інтерес до змісту дисципліни. Залежність процесу самостійної діяльності від емоційно-мотиваційної ситуації. Здолання труднощів за допомогою інших. Час від часу концентрується.

**Третій рівень -** високий, характеризується високим мимовільною пізнавальною діяльністю здобувачів освіти, потребує розширення та поглиблення знань з конкретних дисциплін. Здобувачі освіти цікавляться природою явищ і процесів, встановлюють їх взаємозв'язки та закономірності. Працює самостійно, зосереджено, творчо та з ентузіазмом. Добровільно обирає складніші завдання та успішно їх виконує. Вільний час присвячує тематичним дослідженням. У навчально-пізнавальній діяльності здобувачі освіти емоційно активні, виявляють несподіванки, інтелектуальне задоволення, відчуття успіху. Здобувачі освіти зосереджені і рідко відволікаються на занятті.

Наступні параметри також допомагають визначити пізнавальний інтерес, це такі як стійкість пізнавального інтересу, його позиціонування та усвідомленість представляють рівень сформованості пізнавального інтересу здобувачів освіти.

Щоб знайти труднощі, які заважають викладачам навчального закладу ВСП «Криворізький фаховий коледж НАУ» за сформованістю пізнавального інтересу, рівнем оволодіння викладачами методикою використання інтерактивних засобів навчання на заняттях з технічних дисциплін, та розуміння викладачами методів навчання за умови забезпечення ефективності процесу виховання пізнавального інтересу в роботі проведено бесіди, на яких було поставлено такі запитання:

1. Які є труднощі у формуванні пізнавальних інтересів на заняттях?

2. Які типи завдань вони використовують у своїх дисциплінах для підвищення інтересу до навчання у здобувачів освіти?

3. Які умови під час навчання сприяють формуванню пізнавального інтересу?
4. Чи багато они знають про сучасну комп'ютерну техніку?

5. Чи розуміють викладачі інтерактивні хмарні засоби навчання чи інтелектуальні технології?

6. Які інтерактивні засоби навчання викладачі використовують під час своїх занять?

7. Як часто вони використовують інтерактивні засоби навчання?

9. Чи достатньо в коледжі технічних засобів навчання?

Аналіз результатів показує, не велика частина викладачів (32%) використовують традиційні та стандартні форми та методи навчання. Всі інші (68% ) використовують нові підходи та інтерактивні засоби навчання в своїй навчально-методичні роботі, до процесу формування пізнавальних інтересів у здобувачів освіти, але частота їх використання дуже низька, через недостатьнє технічне забезпечення. Це призводить до того, що викладачі змушені застосовувати застарілі технічні засоби навчання, такі як комп`ютери, ноутбуки, на які не можливо встановити спеціалізоване сучасне програмне забезпечення.

З метою визначення сформованості пізнавальних інтересів, зокрема рівня комп'ютерної грамотності, здобувачам освіти технічних дисциплін було запропоновано дати відповідь на запитання тесту (Додаток А). Тест був створений в хмарному сервісі Google Forms, посилання на який було виставлено у Google Сlass .

Аналіз результатів опитування показав наступний рівень грамотності здобувачів освіти:

- 1-091 група, рівень комп'ютерної грамотності складає майже 47 % правильних відповідей на питання тесту.

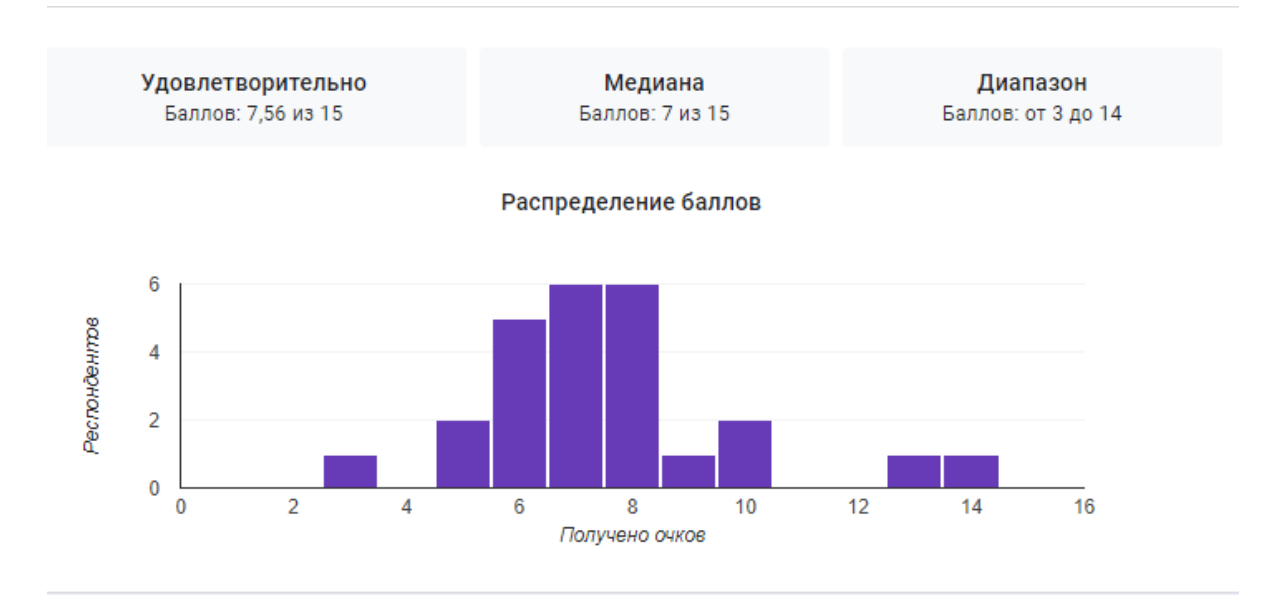

Рис. 2.1. Діаграма рівня комп'ютерної грамотності

- 1-081 група, рівень комп'ютерної грамотності складає виявився трохи більшим, майже 86 % дали вірні відповіді на питання тесту

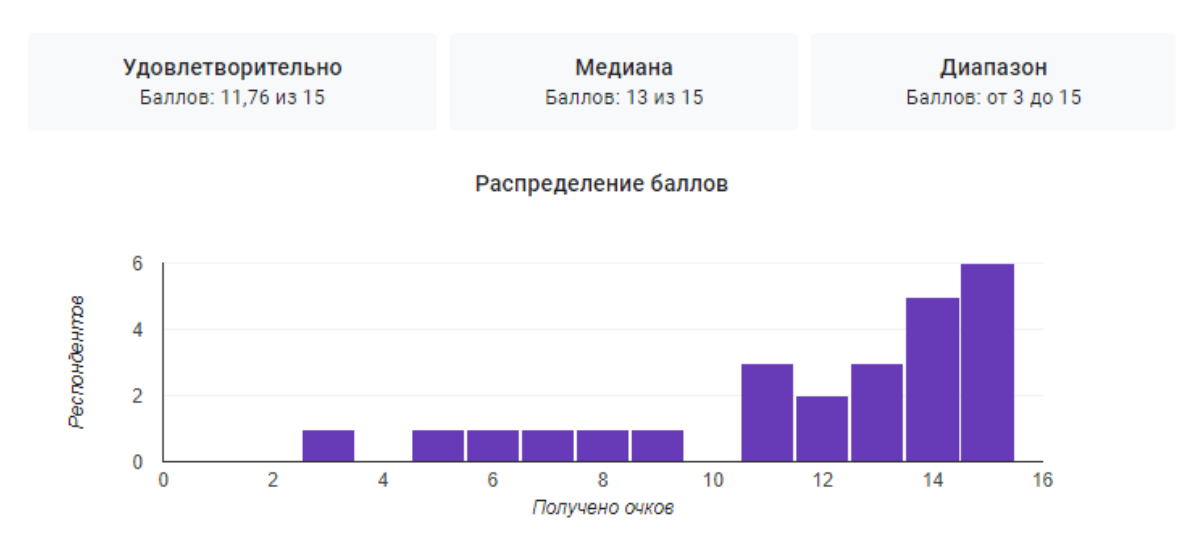

Рис. 2.2. Діаграма рівня комп'ютерної грамотності

Наступним етапом дослідження було складання тесту на перевірку комп'ютерної грамотності здобувачів освіти зі складання слайдів та графіків з технічних дисциплін (Додаток Б).Тест був створений в хмарному сервісі Google Forms, посилання на який було виставлено у Google Сlass .

Аналіз результатів опитування показав наступний рівень грамотності здобувачів освіти:

- 1-091 група, рівень комп'ютерної грамотності складає 47% від відповідей здобувачів освіти.

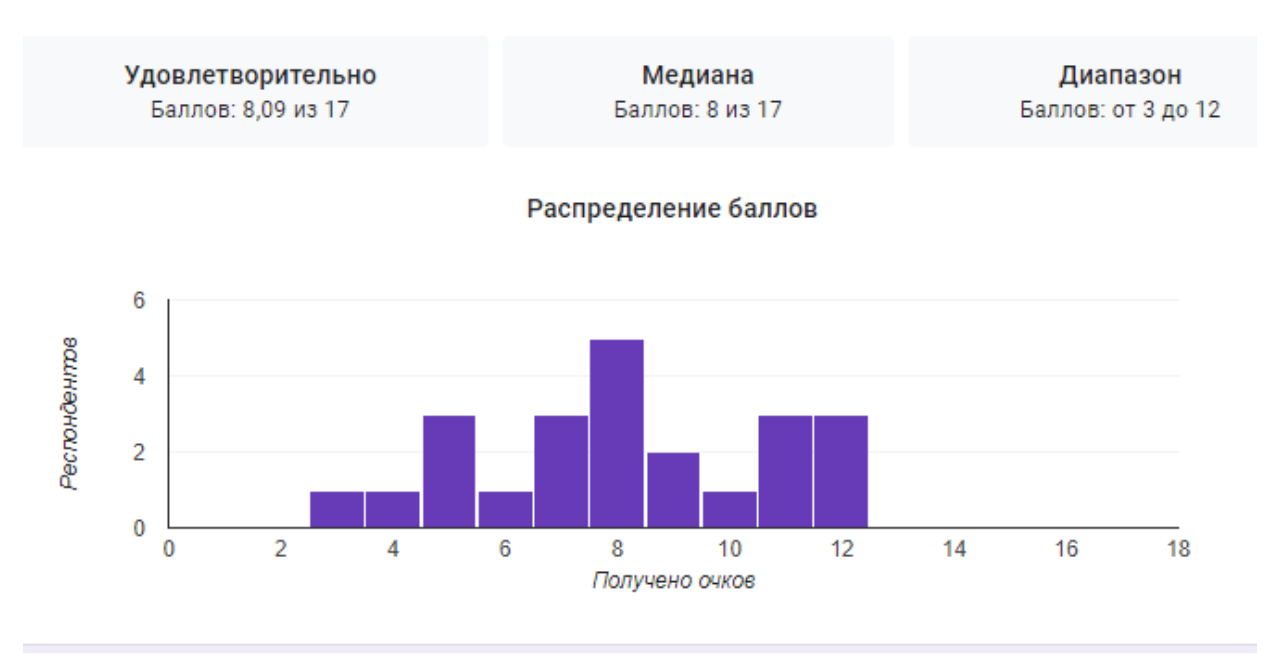

Рис. 2.3. Діаграма рівня комп'ютерної грамотності

- 1-081 група, рівень комп'ютерної грамотності складає майже 53 % від загальної кількості відповідей.

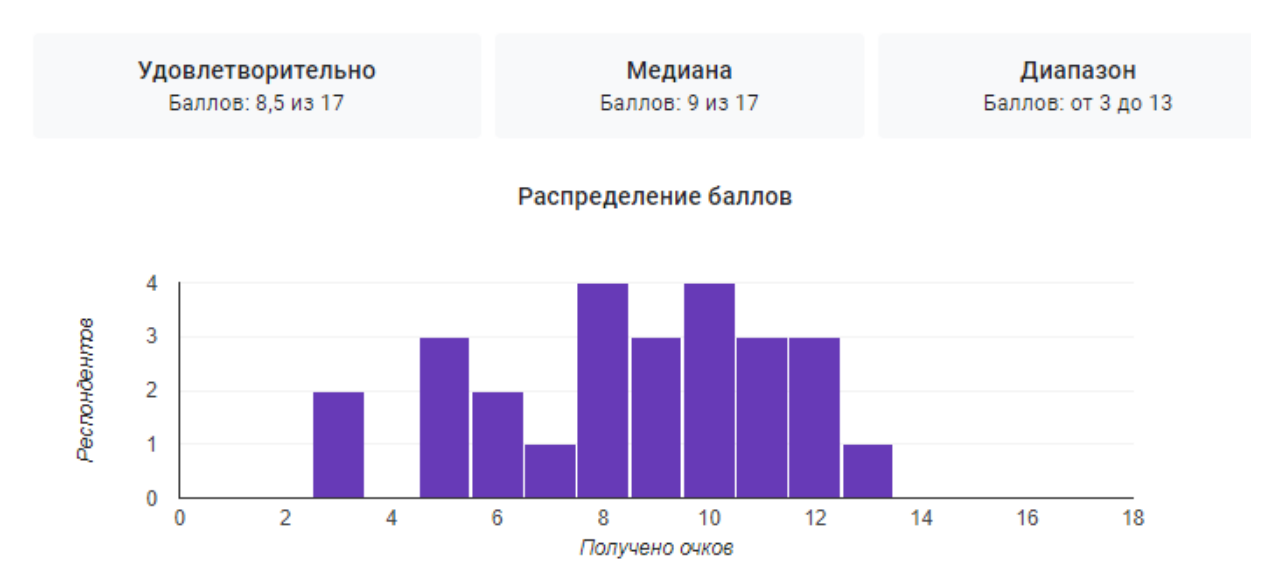

### Рис. 2.4. Діаграма рівня комп'ютерної грамотності

Для підтвердження висновків було проведено спостереження, завдяки якому було виявлено, що більшість зі здобувачів освіти виявляють відносно стабільний пізнавальний інтерес до комп'ютерної грамотністі.

Варто зазначити, що більшість здобувачів освіти активні на заняттях та виявляють цікавість та інтерес до матеріалів, але все одно часто відволікаються на незначні деталі та інші речі. Деякі здобувачі використовують отримані технічні знання для широкого позиціонування своїх пізнавальних інтересів: комп'ютерну грамотність в інших дисциплінах.

Згідно з дослідженнями, проведеними під час експерименту, можна визначити що рівень пізнавального інтересу здобувачів освіти достатньо непоганий.

Середній рівень пізнавального інтересу визначається в тому, що викладачі рідко використовують інтерактивні засоби навчання, такі як ноутбуки, мобільні телефони, проектори, інтерактивні дошки та хмарні онлайн-технології. Тим самим знижується інтерес здобувачів освіти до вивчення цієї дисципліни.

Підбиваючи підсумки, важливо відзначити, що середній рівень формування пізнавального інтересу та недооцінка умов навчання для його формуванняпотребують проведення таких формуючих експериментів.

#### **Висновки до другого розділу**

На етапі професійної технічної освіти швидко змінюється складність освітніх програм, темп навчання, змінюються освітні технології. Тому важливо використовувати такі форми і методи, які б забезпечували пізнавальний інтерес здобувачів освіти , їхню пізнавальну діяльность,

та надавали б можливість для підвищення рівня знань і навичок, а також сприли незалежності здобуття знань. Такі освітні засоби забезпечують підготовку фахівця з креативним і критичним мисленням, якісною оцінкою нестандартних ситуацій, який вміє працювати в команді для досягнення спільних результатів.

Відокремлений структурний підрозділ «Криворізький фаховий коледж НАУ» - один із найстаріших технічних навчальних закладів, що готує технічний персонал з ремонту та обслуговування авіаційної техніки, більшість з яких працюють у авіаційних компаніях не тільки по всій Україні, але й за кордоном.

Викладачі коледжу почали активно використовувати в навчальному процесі цифрові технології та інтерактивні засоби навчання, що підвищить рівень пізнавального інтересу здобувачів освіти до предметних досліджень.

Ця тенденція дозволить реалізувати головні завдання в технічній освіті - випуск кваліфікованих авіаційних спеціалістів із високим рівнем сформованості базових професійних компетентностей.

### **РОЗДІЛ 3.**

# **МЕТОДИЧНІ РЕКОМЕНДАЦІЇ З РОЗВИТКУ КОМП'ЮТЕРНОЇ ГРАМОТНОСТІ СТУДЕНТІВ ТЕХНІЧНИХ СПЕЦІАЛЬНОСТЕЙ ВСП «КРИВОРІЗЬКОГО ФАХОВОГО КОЛЕДЖУ НАУ» В ПРОЦЕСІ ФАХОВОЇ ПІДГОТОВКИ**

## **3.1. Використання комп'ютерної грамотності під час вивчення дисципліни: " Конструкція та системи літаків "**

Сьогодні дуже багато уваги приділяють використанню інформаційних технологій у коледжі. І це цілком виправдано тим, що нинішнє століття – це століття інформаційне. Наше завдання – не лише передати здобувачам освіти знання, а й навчити наших здобувачів самостійно їх знаходити та опановувати. Сьогодні вміння обробляти інформацію є дуже цінним надбанням. Якщо не створювати нові форми навчання, то підвищити його ефективність неможливо. Використання інформаційно-комп'ютерних технологій (ІКТ) відкрило нові можливості викладачеві для викладання своєї дисципліни.

Використання інформаційно-комп'ютерних технологій при вивченні дисципліни «Конструкція та системи літальних апаратів» (КСЛ) дає можливість брати участь у створенні елементів курсу, що сприяє вихованню інтересу здобувачів освіти до дисципліни. Класичні та інтегровані заняття, доповнені мультимедійними демонстраціями, тестами та програмними продуктами, дають змогу здобувачам освіти поглибити свої знання, підвищити ефективність навчання, підвищити інтелект, прищепити навички самонавчання та самоорганізації, що сприяє вирішенню практичних завдань.

На дисципліні «Конструкція та системи літальних апаратів» комп'ютерні технології дають викладачеві нові можливості для створення пояснювальних матеріалів: відео, слайдів, слайдів-фільмів, оскільки їх брак гостро відчувається у навчальному процесі. Відомо, що цей вид навчання в багатьох аспектах допомагає здобувачам освіти зрозуміти й запам'ятати навчальний матеріал, пробуджує інтерес до досліджуваного явища.

Сприйняття інформації є важливим етапом засвоєння матеріалу, від якого залежить правильне формування поняття та розуміння його суті. Під час пояснення нових лекційних та практичних матеріалів з різних розділів програми дисипліни «Конструкція та системи літальних апаратів» викладачем використовується багато комп'ютерних програм: Word, Excel, Power Point, Pain.

Основними програмними засобами, які використовуються в процесі вивчення предметів з дисципліни КСЛ, є:

- файловий редактор;
- електронні таблиці;
- програма підготовки презентацій;
- графічний редактор;
- Google Forms
- інтернет.

Нині на лекційних та практичних заняттях поки що здебільшого застосовується навчальний матеріал, який представляється у програмі Power Point (слайд – презентації).

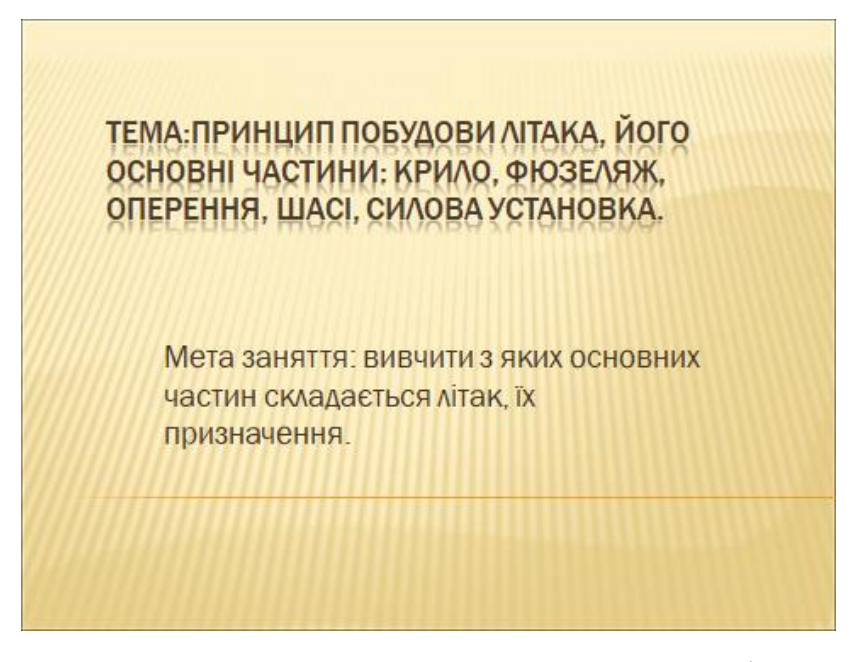

Рис. 3.1. Приклад заголовку слайду в програмі Power Point

Це найвдаліша форма наочних посібників яку можна використовувати для вивчення технічної дисципліни. Вона дає можливість продемонструвати поетапно в русі деякі процеси роботи основних елементів та систем літака, залежно від теми, оскільки схеми, малюнки, таблиці тощо на паперових носіях швидко виходять з ладу і погано видно з останніх парт.

Презентація до теми складається з різноманітних зображень елементів конструкії літака, графіків, таблиць тощо, і може включати анімовані слайди, що дають змогу точніше побачити принципи роботи системи або агрегату літака, а також допомагає здобувачам освіти вивчати нові матеріали.

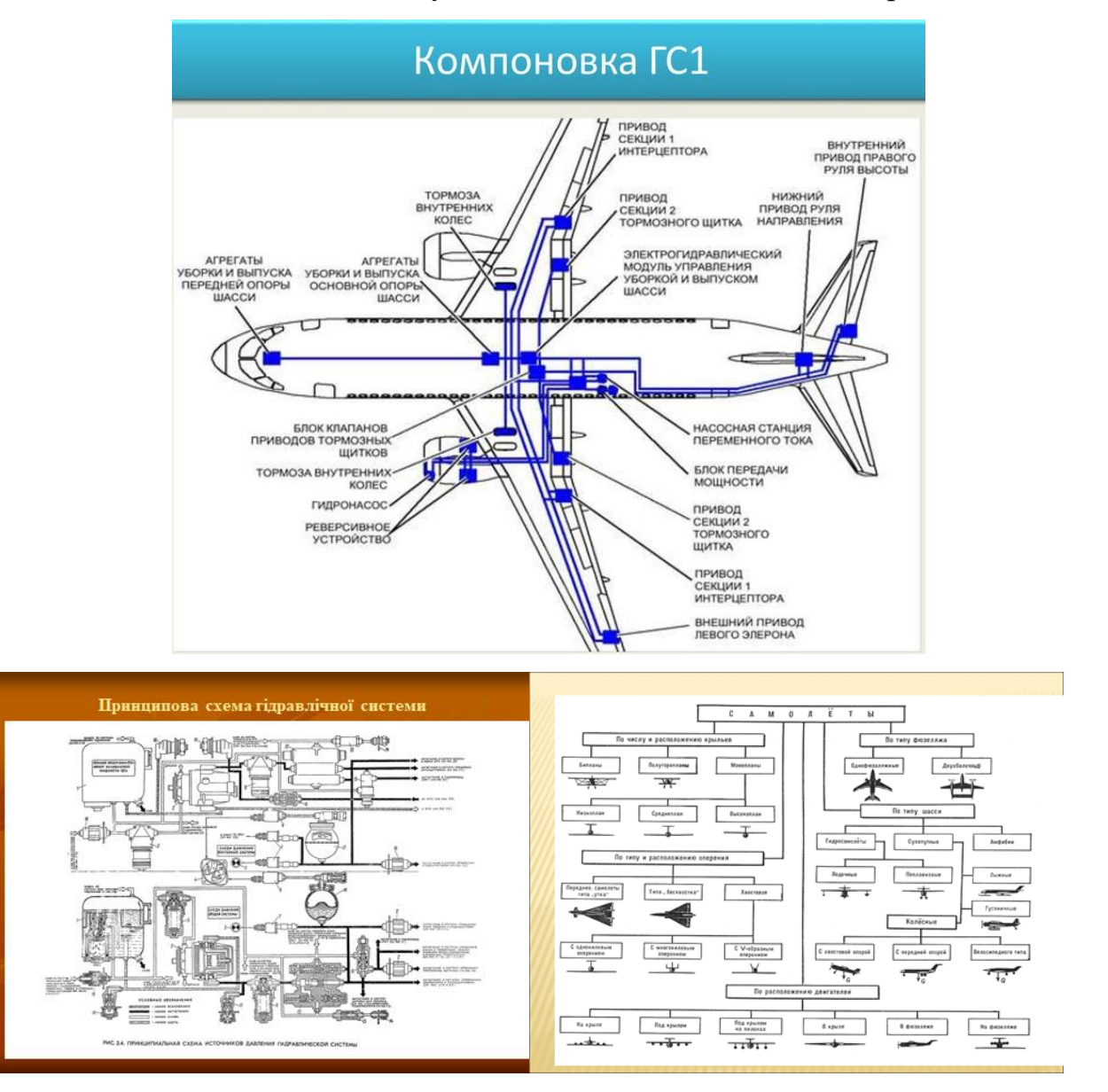

Рис. 3.2. Приклад презентації до лекційних занять.

Вона також дає змогу краще відобразити образи у свідомості здобувачів освіти, даючи можливість уважніше та краще розглянути деякі факти та явища. Усі слайд-презентації є структурою, за допомогою якої викладач може де завгодно призупиняти показ, повернутися назад або вперед і одночасно коментувати тему, що вивчається. Під час проведення заняття презентації використовуються як фронтально на великому екрані, так і індивідуально для кожного здобувача освіти залежно від рівня технічного оснащення аудиторії.

Використання комп'ютерів ефективне на всіх етапах процесу вивчення дисципліни: на етапі подання навчальної інформації, на етапі вивчення навчальних матеріалів у процесі взаємодії з комп'ютером, на етапі повторення та закріплення засвоєних знань та умінь, на етапі проміжного та підсумкового контролю результатів навчання. Такий підхід дає змогу індивідуалізувати процес навчання.

При розробці презентації для проведення заняття це тривалий процес, який займає багато часу. Однак слід також зазначити, що комп'ютер значно зменшує складність проектування створюваних схем, текстів, таблиць, діаграм.

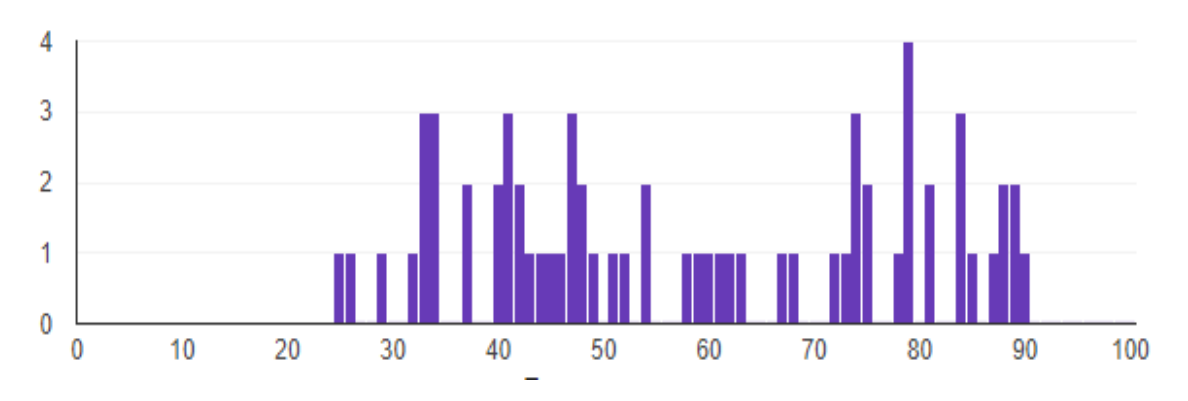

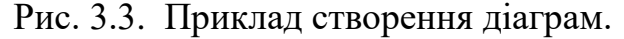

Відзняті цифрові фото - та відзняті відеокамерами матеріали обробляються на комп'ютері. Сканер дозволяє вводити зображення на комп'ютер: ілюстрації з друкованих видань, фотографії, графічні редактори усувати дефекти, вибирати потрібний формат, змінювати кольори, видаляти непотрібні деталі, вирізати окремі фрагменти та об'єднувати окремі зображення.

Так само під час проведення лекційних та практичних занять з дисципліни «Конструкція та системи літаків» застосовуються слайд – фільми, які є сучасним та перспективним методом вивчення дисципліни. Завдяки цьому викладач вносить зміни, уточнення, корегує його у будь-який час, щоб забезпечити краще осмислення та усвідомлення тієї інформації, яка донеситься до здобувачів освіти.

Усі слайд-презентації, перш за все, є носієм предметної інформації, що створюють умови для реалізації активності та свідомості здобувачів освіти у процессі навчальної роботи.

Розробка та представлення слайд-презентацій у вивченні дисципліни «Конструкція та системи літальних апаратів», та використання технологічних методів навчання - не самоціль, а засіб підвищення ефективності пізнавальної діяльності та комп'ютерної грамотності здобувачів освіти.

Крім цього програмного продукту, на занятті при вивченні цієї дисципліни також використовуються інші засоби ІКТ для активізації пізнавальної діяльності здобувачів.

Наприклад: з метою контролю знань викладач використовує різні відкриті системи тестування, або оболонки для створення нових тестів на тему досліджуваного розділу дисципліни. Цей тип тесту дозволяє викладачеві швидко оцінити знання з теми яка вивчається. Від викладача комп'ютер вигідно відрізняється, це абсолютна об'єктивність в оцінці знань здобувачів освіти, а також те, що машини не схильні до впливу настрою та самопочуття.

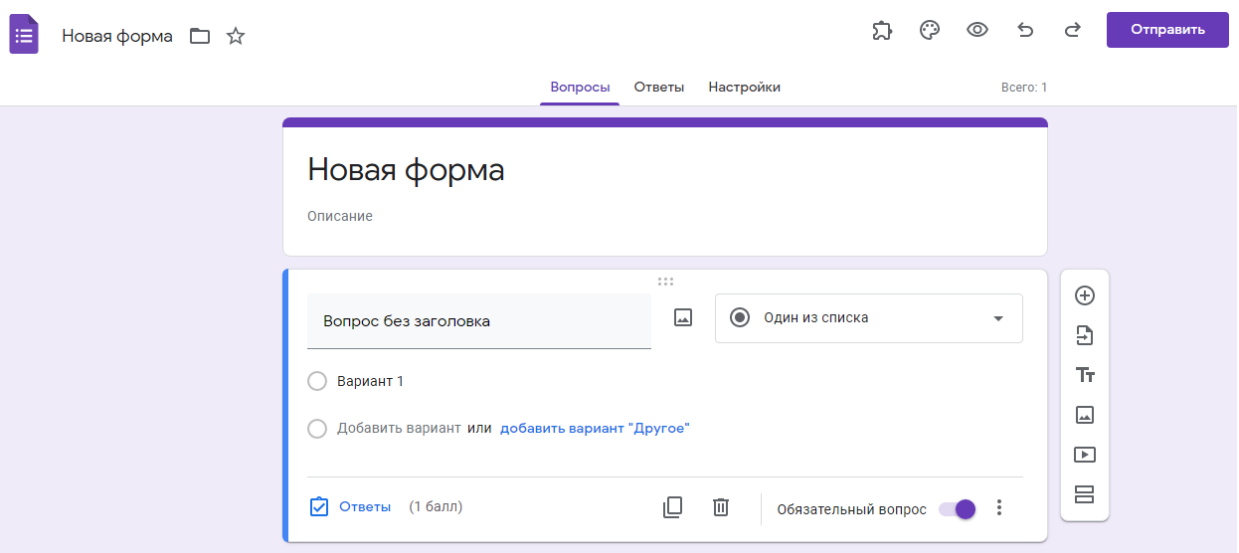

### Рис. 3.4. Форма Google тесту

З боку здобувачів освіти спостерігається підвищення відповідальності у підготовці до заняття, а також активізується пізнавальна діяльность, оскільки за такого способу контролю знань потрібно не тільки знати основний матеріал, а й уміти розмірковувати, робити висновки. У цьому виробляються всі розумові операції.

На лекціях чи практичних заняттях з дисципліни викладач виконує усі умови для успішного (ефективного) показу наочних посібників, виготовлених за допомогою ІКТ на занятті:

• забезпечується гарний огляд в аудиторії, який дає добру видимість наглядового посібника, що демонструється, шляхом застосування відповідних фарб екраном - покажчиком і т. д.;

• наочних посібників у презентації використовується стільки, скільки потрібно для вивчення матеріалу;

• наочний посібник викладач демонструє тоді, коли в цьому настала потреба за часом та за змістом матеріалу, що вивчається;

• виконується чітке виділення головного, основного під час показу презентації здобувачам освіти;

• дрібні об'єкти викладач використовує лише як роздатковий матеріали;

• на заняттях викладач залучає самих здобувачів освіти до знаходження бажаної інформації у наочному посібнику, ставить перед ними проблемні завдання наочного характеру.

Систематичне використання наочних посібників у формі презентації позитивно сприяє формуванню у здобувачів освіти умінь працювати з ними. Нові інформаційні технології допомагають знайти природний спосіб перетворення здобувачів освіти на активних учасників процесу навчання, а також допомагають викладачеві удосконалювати свій досвід і методи, тим самим покращуючи сам процес навчання.

Крім того, новизна наочних засобів навчання також стимулює пізнавальний інтерес здобувачів. Систематичне використання ІКТ сприяє розвитку їх комп'ютерних навичок.

За таких обставин використання мультимедійних технологій у дисципліні «Конструкція та системи літальних апаратів» дає найбільший ефект, а саме:

• глибше розуміння навчального матеріалу;

• під час створення презентації;

• під час створення мультимедійних доповідей, рефератів;

• при роботі в локальних і глобальних мережах.

Тому ефективне застосування нових інформаційних технологій у методології підвищило пізнавальну діяльність здобувачів освіти, що безсумнівно, призводить до підвищення ефективності вивчення дисципліни.

При проведенні курсу також використовуються основні напрямки використання комп'ютерних технологій на заняттях:

• візуальна інформація (інструкції, наочні матеріали);

• інтерактивні презентаційні матеріали (довідкові схеми, таблиці, поняття);

• контроль за вміннями, навичками здобувачів освіти.

Використовуючи сучасні інформаційні технології на занятті викладач:

• автоматизує процес підтримки інформації та методів навчання;

• організувує активний інформаційний обмін між учасниками навчального процесу;

• забезпечує інтенсивне навчання;

• оптимізовує поточний та підсумковий контроль через підбір різнорівневих завдань та автоматизацію обробки результатів;

• візуалізує навчальний матеріал;

• створює велику кількість роздаткових матеріалів;

• надає можливість дистанційного, диференційованого та персоналізованого навчання.

Заняття із застосуванням ІКТ мають відмінність від класичної системи навчання. Це нова роль викладача - він не є основним джерелом знань, а його функція зводиться до консультації та координації. Завдання викладачавибрати метод навчання відповідно до змісту навчального матеріалу.

Заняття вступу до теми курсу. Це заняття демонструє важливість навчального матеріалу та описує практичну його частину. Все це має створити цікаву атмосферу та підвищити мотивацію здобувачів освіти. Для цього використовується слайд-фільм. Він складається із слайдів різного типу, що містять інформацію – текстову, графічну, пояснювальну.

Заняття для вивчення нових матеріалів. Досвід викладача показує, що комп'ютерний слайд-фільм у порівнянні з іншими засобами навчання має такі переваги:

• містить велику кількість матеріалів у компактному вигляді, щоб здобувачі освіти могли швидко сприймати та засвоювати отриману інформацію;

• являє собою відкриту систему освіти, що дозволяє розширювати, доповнювати та оновлювати текстову та графічну інформацію, що міститься в ній;

• простий у використанні та зберіганні;

• дозволяє (якщо є екран) одночасно показувати всім здобувачам матеріали, що не матиме шкідливих наслідків роботи перед монітором;

• робить заняття динамічнішим, що заощаджує час для іншого виду роботи;

• відсутні здобувачі освіти знайомляться з навчальними матеріалами у зручній швидкості у власному темпі за допомогою комп'ютера.

Заняття-практикум. Метою його є оволодіння технічними прийомами експлуатації та ремонту повітряних суден, формування трудових умінь і навичок. Можна використовувати невеликі презентації, для подання даного виду робіт на кожному етапі заняття.

Заняття з вирішення технологічних завдань. Ці заняття присвячуються питанням з конструювання та обслуговування літаків; складання креслень та ескізів; планування технологічних процесів та розробку інструкційних карт

Заняття контролю знань. Під час проміжного або підсумкового контролю комп'ютерне тестування дозволяє регулювати кількість і складність варіантів з урахуванням рівня підготовки кожного здобувача та проводити контроль знань різними способами. Зберігаючи результати, викладач аналізує та виявляє прогалини в знаннях.

При викладанні дисципліни «Конструкція та системи літального апарату» викладач використовує різні форми ІКТ:

Дидактичний матеріали.

У процесі підготовки різноманітних матеріалів до заняття викладач користується можливостями Інтернету. З його допомогою зберігаються та редагуються необхідні графічні зображення.

Методичний матеріал.

У своїй роботі викладач використовує поради, рекомендації та розробки викладачів щодо конструкції літаків із різних авіаційних навчальних закладів нашої країни, що є добрим способом самоосвіти.

Мультимедіа сприяє процесу запам'ятовування, робить заняття цікавішими та динамічнішими, допомагає сформувати об'ємні та яскраві уявлення про прийоми обробки різноманітних матеріалів.

Використання ІКТ в дисципліні «Конструкція та системи літального апарату» дає можливість:

• візуалізувати навчальну інформацію за допомогою наочного подання на екрані теоретичного матеріалу, технологічного процесу тощо;

• здійснювати підготовку випускника коледжу до життя до умов інформаційного суспільства;

• індивідуалізувати та диференціювати процес навчання за рахунок можливості вивчення, повторення з індивідуальною швидкістю засвоєння матеріалу

• здійснювати управління навчальною діяльністю та контроль результату засвоєння навчального матеріалу

Можна сказати, що використання аудиторних презентацій полягає в поєднанні наочних прийомів ілюстрації з іншими методами, що дозволяє розвивати мислення здобувачів освіти та активізувати їх пізнавальну діяльність. Ілюстрації особливо необхідні тоді, коли об'єкти не доступні безпосередньому спостереженню, а слово викладача виявляється недостатнім, щоб дати уявлення про об'єкт, що вивчається. Безсумнівно, що в сучасній освіті комп'ютер не може вирішити всі проблеми, це все ще лише багатофункціональна технологія навчання. Не менш важливими є сучасні методики навчання та інновації в процесі навчання, які не лише дозволяють «вкласти» певний резерв знань в кожного здобувача освіти, а, насамперед, створити умови для виконання його пізнавальної діяльності.

## **3.2. Методичні рекомендації щодо розвитку комп'ютерної грамотності студентів технічних спеціальностей в процесі фахової підготовки.**

Одним із засобів, що дозволяють наблизитися до досягнення цілей розвитку комп'ютерної грамотності здобувачів освіти, виступають інтерактивні форми проведення навчальних занять. Для вирішення низки проблемних питань, що стоять перед системою освіти, пропонується створення інноваційного освітнього середовища, що базується на найбільш передових технологіях та засобах навчання. Основа цього підходу включає позитивний досвід реалізації освітніх програм із використанням інтерактивних технологій.

Інтерактивна технологія є передумовою функціонування ефективної моделі навчання, а її головна мета – дати можливість кожному здобувачу освіти брати активну участь у навчально-дослідницькому процесі. Застосування нових технологій у навчанні підвищує наочність, полегшує сприйняття матеріалу. Це сприятливо впливає на мотивацію здобувачів освіти і загальну ефективність освітнього процесу.

Одне з головних завдань викладача для цього – зробити процес навчання цікавим, динамічним та сучасним.

Для підвищення комп'ютерної грамотності з дисципліни «Конструкція та системи літальних апаратів», було впроваджено в процес навчання використання мобільних технологій (це технології, за допомогою яких здобувач освіти, маючи доступ до освітніх ресурсів в Інтернеті, може взаємодіяти з викладачем та іншими одногрупниками за допомогою мобільного пристрою). Мобільні технології мають великий потенціал для сприяння впровадженню інноваційних методів навчання.

Першими з інтерактивних програм було вивчено та апробовано можливості застосування сервісів Web-2.0 та Google Forms.

Напрацювання, створені в цих програмах, розміщені на Google сайті. Можливості GoogleSites прибавлюють своєю безкоштовністю, простотою використання та тісним зв'язком з рештою продуктів. Якщо у користувача є обліковий запис Google, то можна вважати, що він зареєстрованийі і в додатку для створення сайтів.

Наприклад, у вашому обліковому записі є електронні таблиці, будьякі звіти, заготовки зображень, файли в хмарному сховищі тощо. Все це можна вибірково додавати на сайт. Запрошені співавтори (вам потрібно ввести електронну адресу гостя та вибрати рівень доступу) зможуть додавати матеріал зі свого облікового запису. Враховуючи масштаби сервісу, це відкриває величезні можливості для наповнення контентом.

Для забезпечення здобувачам освіти можливості комфортно навчатися в будь який час та в будь якому місті, нами було розроблено Google сайт з дисципліни «Конструкція та системи літальних апаратів».

Він використовується для роздачі завдань, обговорення питань та проблем, виконання робіт, просто зв'язку зі здобувачами освіти та, найголовніше, наповнюю його освітнім контентом.

Головна сторінка веб-сайту містить інформацію, пов'язану зі здобувачами освіти, організацію курсів, предметні матеріали та консультації.

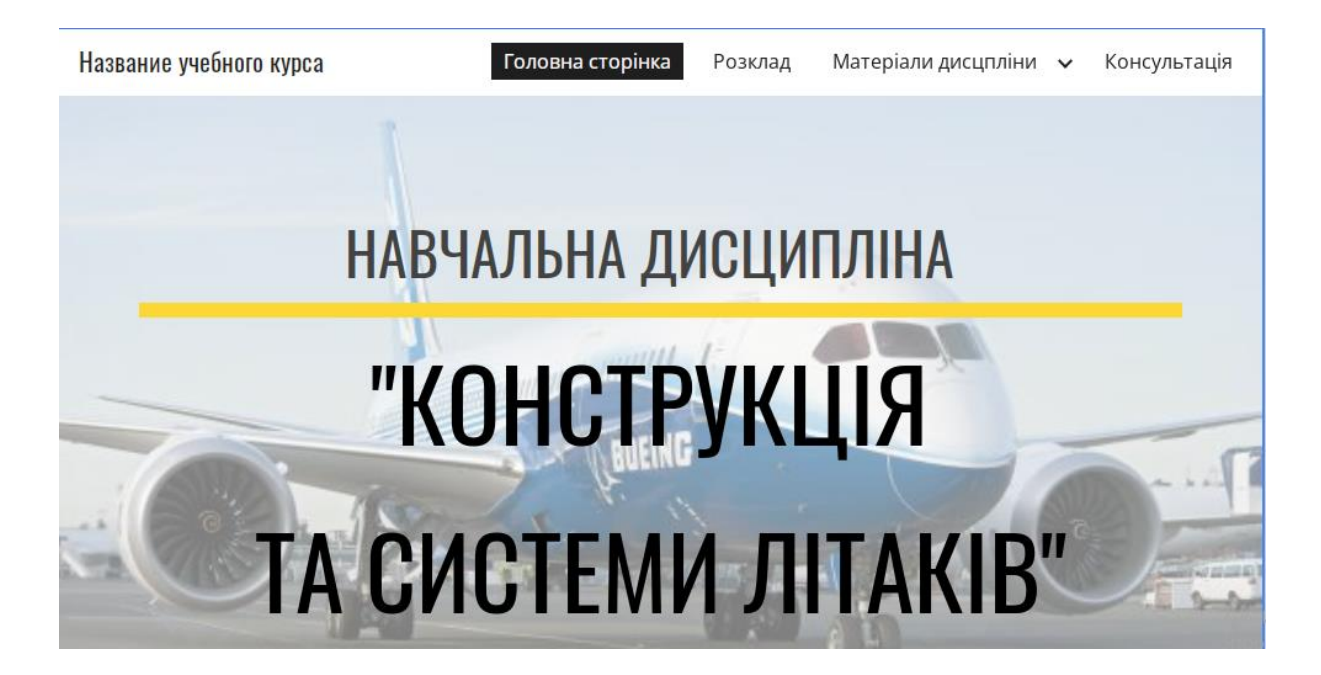

Рис. 3.5. Домашня сторінка Google сайту

Лекції збережено в упорядкованому порядку відповідно до календарного тематичного плану дисципліни. Вони збагачені картинками, відеоматеріалами та схемами. Вивчаючи ту чи іншу тему, можна чітко уявити, як виглядає, та працює той чи інший механізм, чи вузол конструкції літака та його систем. Використовуючи теоретичні матеріали на задану тему, перед здобувачами освіти постають різноманітні інтерактивні завдання, які необхідно виконати. Завдання можна вставляти в блок теорії через посилання на інші сервіси, щоб після кожного вивченого питання здобувач міг закріпити матеріал.

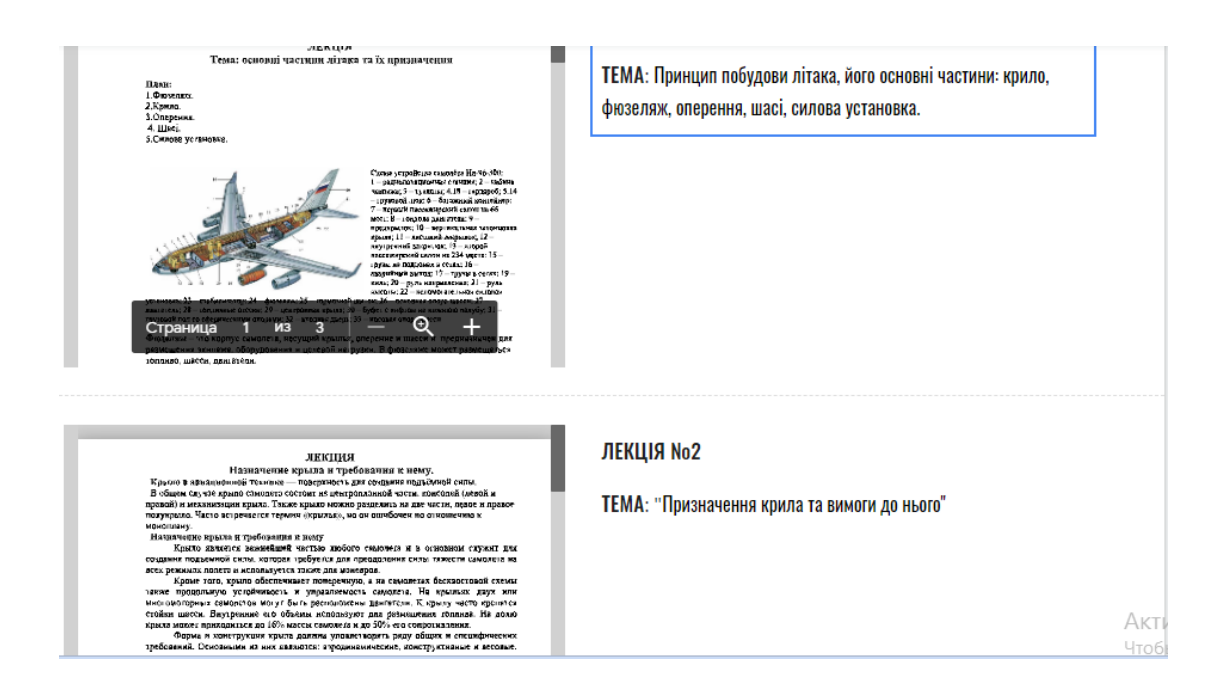

Рис. 3.6. Приклади компоновки лекційних матеріалів на сайті

Також на сайті розміщуються методичні вказівки щодо виконання практичних робіт, переліки питань до екзамену.

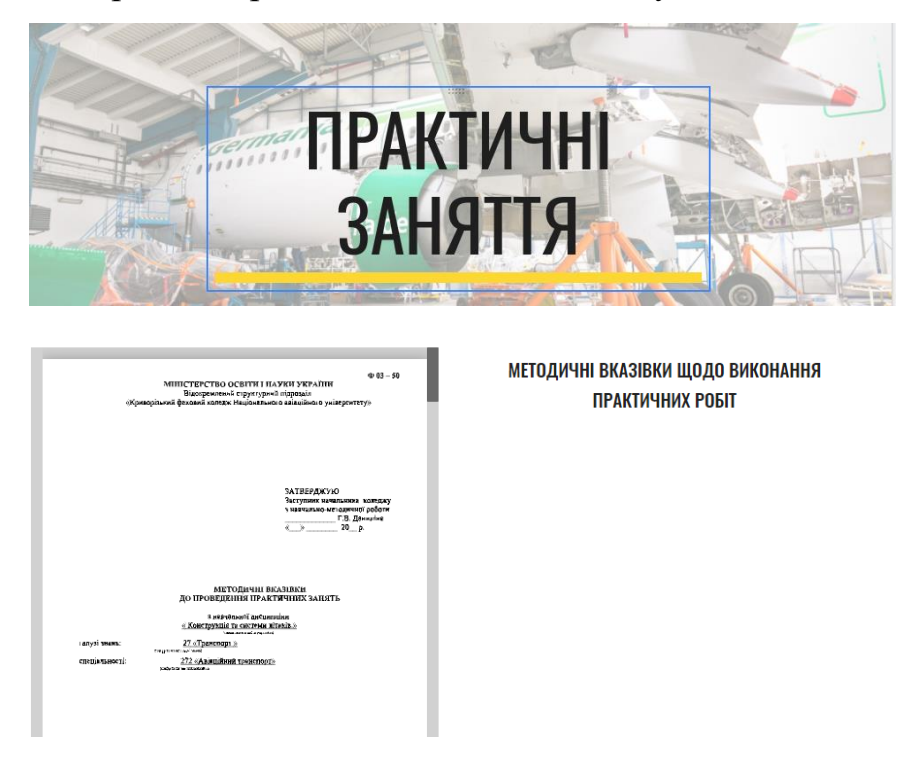

Рис. 3.7. Методичні рекомендації щодо виконання практичних робіт

Ще одна важлива перевага сервісів Google – можливість працювати з кількома користувачами. Так, наприклад, викладач дає завдання створити презентацію з певної теми згідно зі схемою. Викладач, як власник Googleпрезентації, організовує доступ для здобувачів освіти до презентації як співавторів. Усі здобувачі, які вивчають дану дисципліну, отримують посилання. Авторизовані учасники можуть створювати та редагувати слайди, публікувати коментарі та додавати файли у вигляді програм.

Усі учасники беруть активну участь у засвоєнні навчального матеріалу, а й у організації навчального процесу: перебувають у пошуку інформації, знаходять цікаві статті, відеофільми, картинки. Після створення, презентаційні матеріали обговорюються з усіма користувачам, потім редагуються викладачем та зберігаються на сайті. Наявність різноманітних інформаційних джерел розвантажує викладача і позбавляє від необхідності виконувати функцію «підручника, що говорить». Тому викладач може зосередитися на своїй основній діяльності — управлінні процесом навчання.

По кожній темі в GoogleSites зберігаються відеоролики, навчальні фільми з відеохостингу YouTube, які користувачі можуть переглянути для отримання додаткової інформації. Можна використовувати художні та документальні відео, їх фрагменти, а також відео та відеосюжети. Відеофільми відповідного змісту можна використовувати на будь-якому з етапів занять відповідно до його теми та мети, а не лише як додатковий матеріал.

Перед показом фільму здобувачам освіти буде задано кілька ключових запитань. Це стане основою для подальшої дискусії.

Якщо завдання переглянути відеозапис дається здобувачу як домашнє завдання, його можна збагатити інтерактивними матеріалами, такими як пояснення, додаткові малюнки, таблиці, заповнити бланк та питання з кількома варіантами відповідей.

Запитання вікторини підтримують адаптивність, що означає, що ви можете перейти до іншої частини відео на основі введення користувача. Інтерактивні резюме можуть бути додані наприкінці відео. Усі типи питань можуть бути налаштовані адаптивну поведінку. Це означає, що правильна відповідь може призвести до того, що користувач продовжить перегляд відео, а неправильна відповідь може перевести користувача в інше місце у відео.

Часто надсилання неправильної відповіді призводить до того, що користувач буде перенаправлений на місце у відео, де з'являється відповідь на запитання. Також можна додати закладки, щоб користувачі могли переходити до певних частин відео за потреби.

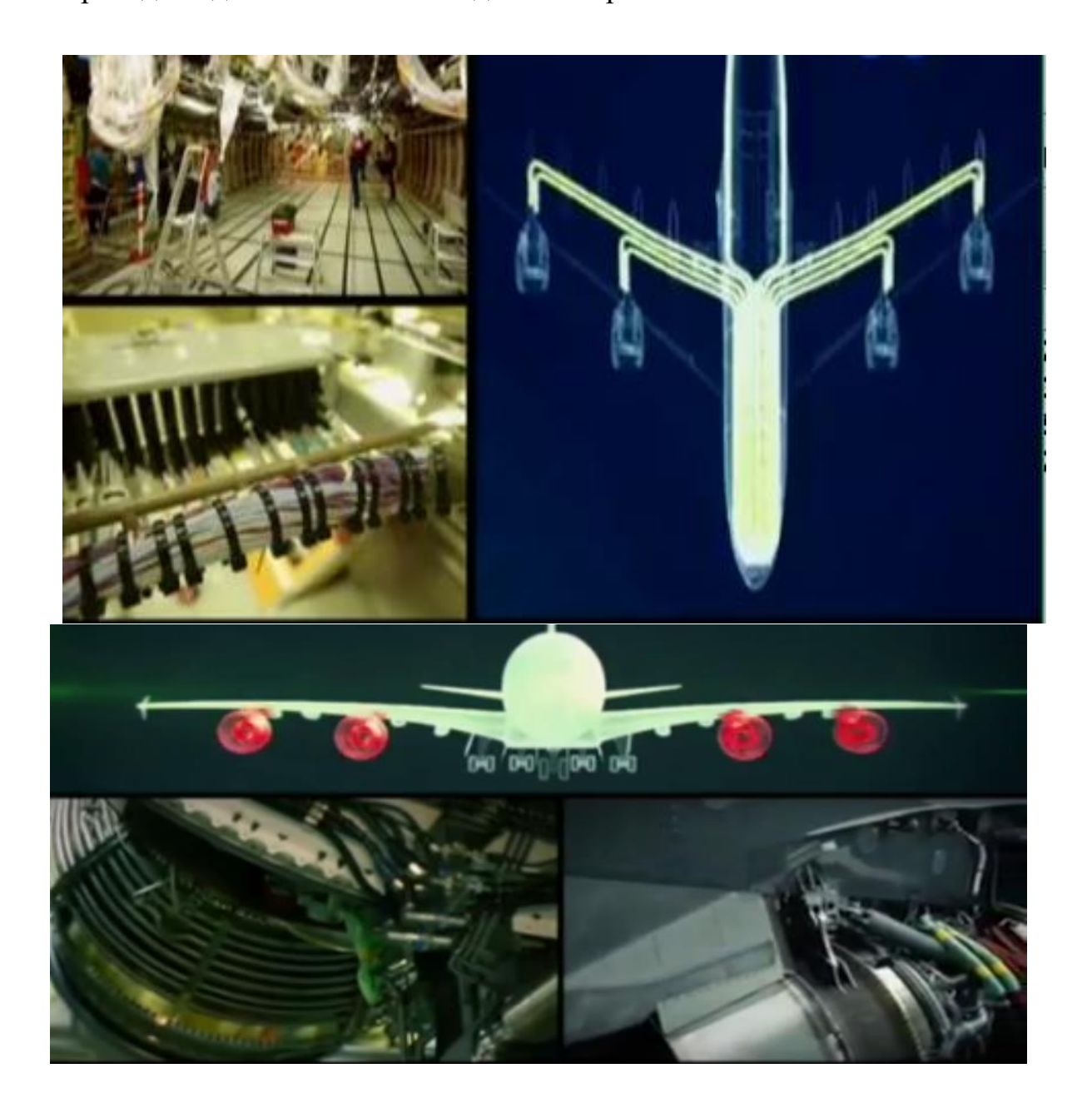

Рис. 3.8. Приклад використання фільмів на веб-сайті

Навчання може бути результативним лише тоді, коли навчальна робота систематично та глибоко контролюється, коли самі здобувачі постійно бачать результат своєї роботи. Систематичний контроль знань і вмінь здобувачів освіти є однією з головних умов підвищення якості комп'ютерної грамотності. Використання хмарних сервісів для проведення електронного тестування, створення тестів у Google-формі є оптимальним, зручним та дозволяє скоротити час на перевірку. Google Форми адаптовані під мобільні пристрої. Створювати, переглядати, редагувати та пересилати форми можна з телефону та планшета, ноутбука.

Пропонується використовувати цей сервіс для створення тестів на етапах вхідного та вихідного контролю, актуалізації опорних знань, закріплення нових матеріалів, підготовки здобувачів освіти до завдань самостійної роботи, а також на етапах рефлексії та самооцінки.

Важливі запитання можна зробити обов'язковими: учасники не зможуть завершити опитування, перш ніж відповісти.

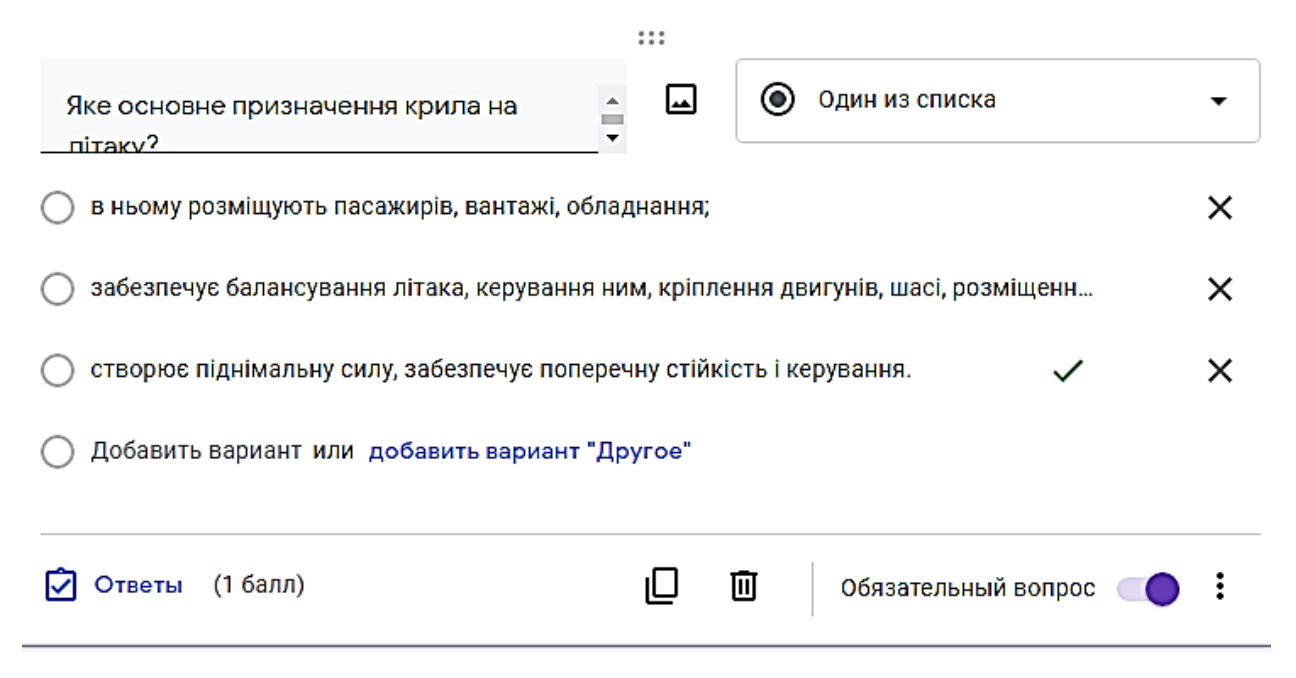

Рис. 3.9. Приклад тесту з обов'язковим питанням

Крім того, запитання можна розділити на кілька рівнів, і кожен наступний рівень можна використовувати лише після завершення

попереднього рівня. При правильному відповіді чергове завдання вибирається складнішим і призначається більше балів. Кожне питання може супроводжуватися підказкою для здобувача який проходить тестування. У цих тестах використовуються посилання на ресурс, теоретичний матеріал, який потрібно дослідити, щоб відповісти на це питання, це підказка до відповіді. Кожне питання має свою «вагу», ціну в балах, після виконання тесту здобувачі на своїх мобільних телефонах бачать набрану кількість балів та питання, в яких допущені помилки з варіантом правильної відповіді. Google Forms збирає та професійно оформлює статистику за відповідями.

Викладачу не доводиться додатково опрацьовувати отримані дані, можна відразу приступати до аналізу результатів. Результати робіт дозволяють визначити проблеми у засвоєнні матеріалу і спланувати подальшу роботу зі здобувачами, оскільки Google Форми видають статистику питань, на які найчастіше були дані неправильні відповіді.

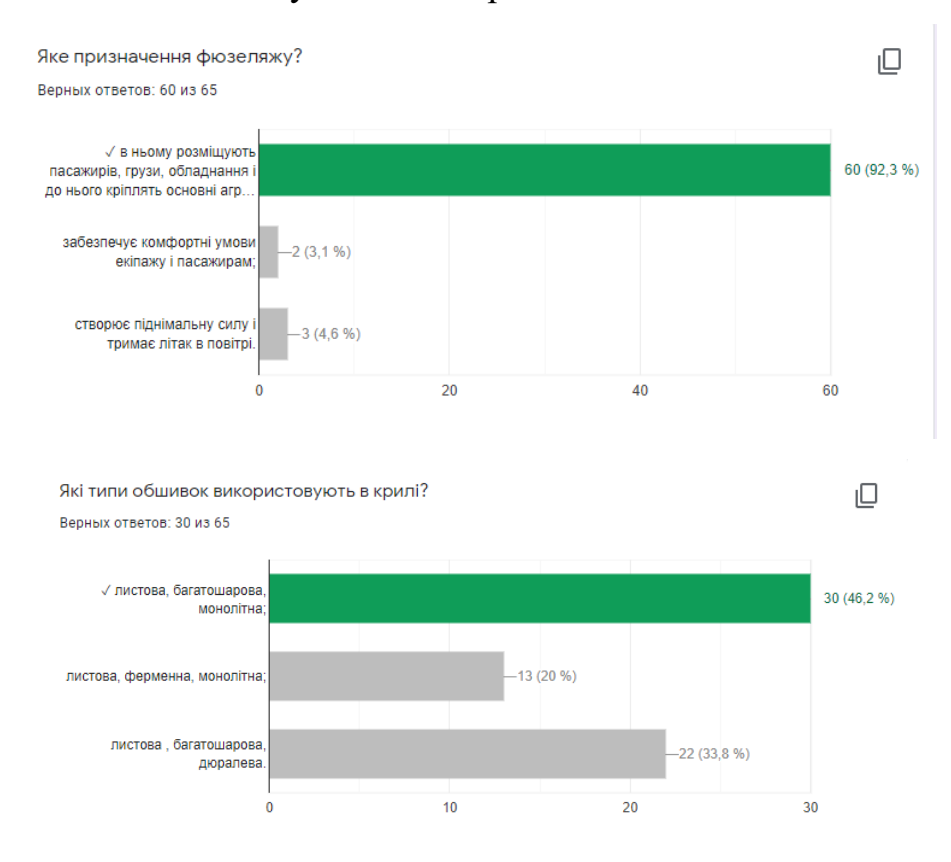

Рис. 3.10. Діаграма статистики відповідей

При такій роботі видно, де у виникають труднощі, і тоді необхідно підібрати завдання коригування даних операцій. Таким чином, можливо у групі здійснити індивідуальний підхід, згрупувавши здобувачів освіти за типами помилок у малі групи, та вирішувати конкретні завдання з кожним з них. Основні переваги цього тесту – швидкість, об'єктивність та простота створення. У ході аналізу, вивчення та апробації різних видів сервісів для розробки web-додатків перевагу було надано сервісам Google, так як дані сервісів мають ряд переваг. Тому Google Sites в основному використовується як «скарбниця» навчальних матеріалів. Наявність сайту з дисципліни (при існуючій проблемі недостатньої кількості підручників, а також великої кількості інформації в мережі Інтернет, достовірність якої складно визначити здобувачу) дозволяє здобувачам освіти додатково, самостійно готуватися до навчальних занять, а у разі відсутності на заняттях - отримати всю необхідну інформацію. Також він дає можливість викладачеві не лише підтримувати у актуальному стані навчальні матеріали, а й дистанційно працювати зі здобувачами, відстежувати виконання завдань. Крім того, працюючи над створенням сучасних електронно-освітніх ресурсів, освоюючи різні інтернет-технології, викладач удосконалює власні інтерактивні компетенції, що значно збільшує його авторитет серед здобувачів освіти.

### **Висновки до третього розділу**

Підсумовуючи, можна сказати, що використання мобільних інструментів, веб-сайтів Google та презентацій в аудиторії – це використання наочних ілюстрацій у поєднанні з іншими методами для розвитку мислення здобувачів освіти та активізації їх пізнавальної діяльності. Ілюстрації та відеоролики особливо необхідні тоді, коли об'єкти не доступні безпосередньому спостереженню, а слово викладача виявляється недостатнім, щоб дати уявлення про об'єкт, що вивчається.

Інформація, яка розміщена на слайдах та у відеоматеріалах і що з'являється у потрібні моменти пояснення, проведення дослідів,

експериментів, доказів тощо, змушує здобувачів освіти пройти через усі етапи мислення, використовувати різні розумові операції.

Безсумнівно, що в сучасній освіті комп'ютер не може вирішити всі проблеми, це все ще лише багатофункціональна технологія навчання. Не менш важливими є сучасні методики навчання та інновації в процесі навчання, які не лише дозволяють «вкласти» певний резерв знань в кожного здобувача освіти, а, насамперед, створити умови для виконання його пізнавальної діяльності. Але інформаційні технології разом із відповідно підібраними (або розробленими) технологіями навчання, створюють необхідну якість, варіативність, диференціацію та індивідуалізацію навчання та освіти.

### **ВИСНОВКИ**

Формування у здобувачів освіти пізнавального інтересу відносять найактуальніших проблем сучасної педагогіки. Вони спричинені новими завданнями, які ставляться сьогодні освітніми реформами перед викладачами, які готують молодих фахівців, що зможуть швидко пристосуватися до швидких змін, які відбуваються в світі.

Аналіз наукової літератури показує, що пізнавальний інтерес — це особлива диференційована спрямованість і вибірковість особистості до пізнання, що виявляється у знаннях конкретної предметної області. З точки зору навчання, пізнавальний інтерес проявляється як схильність здобувача освіти до навчання і схильність до отримання знань.

Діяльність в одній або кількох предметних областях, виховання пізнавального інтересу здобувачів освіти – одне з найважливіших завдань сучасних навчальних закладів. З цієї причини викладачі повинні збагатити свою діяльність прийомами, які викликають безпосередній інтерес здобувачів освіти.

Звісно, справа не лише у впровадженні комп'ютерів у навчальний процес щоб вирішити всі навчальні проблеми, але недооцінювати цю можливість не варто. При оцінці можливостей і доцільності необхідно враховувати використання комп'ютерів у процесі навчання, слід враховувати, що комп'ютери – це лише засіб для викладача та здобувачів освіти для здійснення навчальної діяльності.

Слід підкреслити, що використання комп'ютера в навчальному процесі має бути збалансованим і доцільним у навчанні, і не всі завдання вимагають використання комп'ютера.

Використання інтерактивних засобів для навчання і враховуючи можливості своєчасного надання допомоги стимулює активність здобувача освіти.

Після аналізу питання вибору інтерактивних засобів навчання для впровадження в навчальний процес під час вивчення навчальної дисципліни можна зазначити, що найдоцільнішим буде використання таких засобів на основі хмарних технологій, а саме: Google Apps for Education, Microsoft Office 365, онлайн-дошка.

Аналіз наукової літератури показує, що використання інтерактивних засобів сприяє формуванню пізнавального інтересу здобувачів освіти до інтерактивних засобів навчання, які є ефективними за певних умов.

Були визначені умови формування інтересу інтерактивними засобами для навчання, серед яких: опора на активну діяльність здобувачів освіти, проведення навчального процесу на високому рівні розвитку, мотивація здобувачів до навчання, сприяння розвитку ініціативності та творчості здобувача освіти, забезпечення спілкування між учасниками навчального процесу, організація самостійної роботи здобувачів освіти.

На етапі професійної технічної освіти швидко змінюється складність освітніх програм, темп навчання, змінюються освітні технології. Тому особливо важливим є прийняття таких форм і методів, які можуть не тільки забезпечити пізнавальний інтерес здобувачів освіти, а й забезпечити їх пізнавальну діяльність, а також надати можливості для підвищення рівня знань і вмінь, сприяти самостійності знань. придбання.

Такі освітні засоби забезпечують підготовку фахівця з креативним і критичним мисленням, якісною оцінкою нестандартних ситуацій, який вміє працювати в команді для досягнення спільних результатів.

Відокремлений структурний підрозділ «Криворізький фаховий коледж НАУ» - один із найстаріших технічних навчальних закладів, що готує технічний персонал з ремонту та обслуговування авіаційної техніки, більшість з яких працюють у авіаційних компаніях не тільки по всій Україні, але й за кордоном.

Викладачами коледжу активно використовуються в навчальному процесі інтерактивні засоби навчання, що підвищить рівень пізнавального інтересу здобувачів освіти до предметних досліджень.

Ця тенденція дозволить реалізувати головні завдання в технічній освіті - випуск кваліфікованих авіаційних спеціалістів із високим рівнем сформованості базових професійних компетентностей.

Підсумовуючи, можна сказати, що використання мобільних інструментів, веб-сайтів Google та презентацій в аудиторії – це використання наочних ілюстрацій у поєднанні з іншими методами для розвитку мислення здобувачів освіти та активізації їх пізнавальної діяльності.

Ілюстрації та відеоролики особливо необхідні тоді, коли об'єкти не доступні безпосередньому спостереженню, а слово викладача виявляється недостатнім, щоб дати уявлення про об'єкт, що вивчається.

Інформація, яка розміщена на слайдах та у відеоматеріалах і що з'являється у потрібні моменти пояснення, проведення дослідів, експериментів, доказів тощо, змушує здобувачів освіти пройти через усі етапи мислення, використовувати різні розумові операції.

Безсумнівно, що в сучасній освіті комп'ютер не може вирішити всі проблеми, це все ще лише багатофункціональна технологія навчання. Не менш важливими є сучасні методики навчання та інновації в процесі навчання, які не лише дозволяють «вкласти» певний резерв знань в кожного здобувача освіти, а, насамперед, створити умови для виконання його пізнавальної діяльності. Але інформаційні технології разом із відповідно підібраними (або розробленими) технологіями навчання, створюють необхідну якість, варіативність, диференціацію та індивідуалізацію навчання та освіти.

### **СПИСОК ВИКОРИСТАНИХ ДЖЕРЕЛ**

1. Алексюк А. М. Педагогіка вищої освіти України: Історія. Теорія: підруч. для студ., асп. та мол. викл. вузів. Київ : Либідь, 1998. 558 с.

2. Боднар А.Я., Макаренко Н.Г. Шляхи формування пізнавального інтересу особистості в процесі професійного самовизначення.Наукові записки НаУКМА. Педагогічні, психологічні науки та соціальна робота.2014.Т.162.С.32-38.URL:

ttp://nbuv.gov.ua/UJRN/NaUKMApp\_2014\_162\_8(дата звернення 20.11.2020).

3. Биков В. Ю. Основні принципи відкритої освіти. Педагогічні і психологічні науки в Україні : зб. наук. праць до 15-річчя АПН України у 5 т. Київ : Педагогічна думка, 2007. Т. 2. Дидактика, методика, інформаційні технології. С. 67-81.

4. Биков В. Ю. Теоретико-методологiчнi засади створення i розвитку сучасних засобiв та е-технологiй навчання. Розвиток педагогiчної i психологiчної наук в Українi 1992-2002 : зб. наук. праць до 10-рiччя АПН України. Харкiв : «ОВС», 2002. Ч. 2. С. 182-189.

5. Василенко А. Смарт-освіта як чинник інформаційного розвитку суспільства.Smart-освіта: ресурси та перспективи : матеріали Міжнар. наук. метод. конф. (Київ, 16–17 жовтня 2014 р.) : тези доповідей. Київ : Київ. нац. торг.-екон. ун-т, 2014. 350 с. Укр., рос. та англ. мовами. С. 25-27. 6. Гончаренко С.У. Український педагогічний словник. Київ: Либідь, 1997. 375 с.

7. Галузинський В. М., Євтух М. Б. Основи педагогіки та психології вищої школи в Україні : навч. посіб. для викл. та асп. вузів. Київ : ІНТЕЛ, 1995. 168 с.

8. Глинський Я.М. Практикум з інформатики: навч. посіб. 4-е вид. Львів: Деол, 2001. 224 с.

9.Добровольська Н. Дидактичні можливості smart-технологій у навчальному процесі ВНЗ. Smart-освіта: ресурси та перспективи : матеріали Міжнар. наук.-метод. конф. (Київ, 16–17 жовтня 2014 р.) : тези доповідей. Київ : Київ. нац. торг.-екон. ун-т, 2014. 350 с. Укр., рос. та англ. мовами. С. 42-44.

10. Дзина Н. Формування пізнавальних інтересів у студентів. Освіта. Технікуми, коледжі: навчально-методичний журнал. 2004. №3(9). С.13.

11. Есипов Б.П. Основы дидактики. Москва: Просвещение, 1967. 472 с.

12. Єчкало Ю. В. Базові сервіси Google у навчанні фізики студентів вищих навчальних закладів. Наукові записки. Випуск 5. Серія : Проблеми методики фізико-математичної і технологічної освіти. Частина 2. Кіровоград : РВВ КДПУ ім. В. Винниченка, 2014. С. 95-98.

13. Загальна інформація про Криворізький медичний коледж: веб-сайт. URL:http://kmk.in.ua/pro-koledzh/zagalna-informatsiya.html (дата звернення 25.11.2020).

14. Карнаухова А.В., Самченко І.В. Психолого-педагогічні особливості розвитку пізнавальних інтересів учнів у процесі початкової школи. Молодий вчений: Навчально-методичний журнал. 2018. №4(56). С. 279-283. 15. Кобаль В.І. Методика розвитку пізнавальних інтересів учнів при вивченні історії України засобами краєзнавства : монографія. Мукачево, 2014. 229 с.

16. Кобаль В.І. Дидактичні умови розвитку пізнавальних інтересів учнів.

Теоретичні питання культури, освіти та виховання: Київський національний лінгвістичний університет, збірник наукових праць. Випуск 24. Київ, 2003. С.20-24.

17. Кутюгова Т.Ю. Формування пізнавального інтересу студентів Криворізького медичного коледжу інтерактивними засобами навчання. Педагогічне Криворіжжя: педагогічний альманах: зб. науково-методичних праць. Кривий Ріг: ВЦ КДПУ, 2020. Вип. 6. С.83-85.

18. Методика застосування технології SMART Board у навчальному процесі : навчальний посібник / Г. Ф. Бонч-Бруєвич, В. О. Абрамов, Т. І. Косенко. Київ: КМПУ імені Б. Д. Грінченка, 2007. 102 с.

19. Національна стратегія розвитку освіти в Україні на період до 2021 року: указ Президента України від 25 червня 2013 року № 344/2013. URL: https://zakon.rada.gov.ua/laws/show/344/2013#Text (дата звернення 25.11.2020).

20. Огляд інтерактивних методів: Модуль 4. Методика викладання профілактичних програм. Основи здоров`язбережної компетентності курс підготовки вчителів: веб-сайт. URL: http://multycourse.com.ua/ua/page/19/69т (дата звернення21.11.2020).

21. Ольховик Т. Упроваждення інтерактивних технологій навчання в навчально-виховний процес. Освіта. Технікуми, коледжі: навчальнометодичний журнал. 2009. №3(24). С.41-42.

22. Онлайн-дошка Twiddla: веб-сайт. URL: https://www.twiddla.com (дата звернення21.11.2020).

23. Онлайн-дошка Сacoo :веб-сайт. URL:https://nulab.com/products/cacoo/ (дата звернення22.11.2020).

24. Онлайн-дошка Padlet:веб-сайт. URL:https://padlet.com/dashboard (дата звернення22.11.2020).

25. Онлайн-сервіс Kahoot!:веб-сайт. URL:https://kahoot.com - (дата звернення23.11.2020).

26. Освітні технології: навчально-методичний посібник / за заг.ред . О.М. Пєхоти. Київ:А.С.К., 2001. 256 с.

27. Педагогіка: навчальний посібник / Н.П.Волкова.- 4-те вид., стереотип. Київ : Академвидав, 2012. 616 с.

28. Підготовка майбутнього вчителя до впровадження педагогічних технологій: навчальний посібник. / за редакцією І.А.Зязюна, О.М.Пєхоти. Київ : Видавництво А.С.К., 2003. 240с.

29. Пізнавальний інтерес учнів та його формування : Реферат.

«Освіта.ua»: веб-сайт.URL: https://osvita.ua/vnz/reports/psychology/28069/ (дата звернення21.11.2020).

30. Пометун О.І Сучасний урок. Інтерактивні технології навчання: наук. метод.посіб / за ред. О.І.Пометун. Київ : А.С.К., 2004. 192с.

31.Про вищу освіту: Закон України від 1 липня 2014 року №1556-VII. URL:https://zakon.rada.gov.ua/laws/show/1556-18#Text (дата звернення 25.11.2020).

32.Про освіту: Закон України від5 вересня 2017 року № 2145-VIII. URL:https://zakon.rada.gov.ua/laws/show/2145-19#Text (дата звернення 23.11.2020).

33. Cкрайбінг як сучасна форма візуалізація навчального матеріалу:вебсайт.URL: http://autta.org.ua/ru/materials/material/Skrayb-ng-yak-suchasnaforma-v-zual-zats-i-navchalnogo-mater-alu(дата звернення 25.11.2020).

34. Словак К. І. Мобільні математичні середовища як засіб хмарних технологій. Хмарні технології в освіті : матеріали Всеукраїнського науково-методичного Інтернет-семінару (Кривий Ріг-Київ-Черкаси-Харків, 21 грудня 2012 р.). Кривий Ріг : Видавничий відділ КМІ, 2012. С. 131-132.

35. Смарт-технології в Україні і світі: веб-сайт.URL:

http://molodi.in.ua/smart-tehnolohiji/ (дата звернення 25.11.2020).

36. Составь свой кроссворд онлайн: веб-сайт.URL: http://cross.highcat.org (дата звернення 28.11.2020).

37. Стрюк А. М. Методичні аспекти застосування хмарно орієнтованих засобів у підготовці фахівців з інформаційних технологій. Хмарні технології в освіті : матеріали Всеукраїнського науково-методичного Інтернетсемінару (Кривий Ріг-Київ-Черкаси-Харків, 21 грудня 2012 р.). Кривий Ріг : Видавничий відділ КМІ, 2012. С. 145-146.

38. Технологія «Веб-квест» на уроках інформатики: Реферат. «Освіта.ua»: веб-сайт. URL:http://osvita.ua/school/lessons\_summary/edu\_technology/30734/ (дата звернення 26.11.2020).

39. Фабрика кросвордів:веб-сайт.URL: http://puzzlecup.com/crossword-ru/ (дата звернення26.11.2020).

40. Шесть сервисов для видео презентаций: веб-сайт.URL:

:http://esprezo.ru/6-servisov-dlya-videoprezentacij(дата звернення20.11.2020).

41.Що таке Learningapps.org?: веб-сайт. URL:

https://learningapps.org/about.php (дата звернення 21.11.2020).

42. Щукина Г.И. Активизация познавательной деятельности учащихся в учебном процессе. Москва: Просвещение, 1999. 160 с.

43. Щукина Г.И. Проблема познавательного интереса в педагогике. Москва: Просвещение, 1971. 351 с.

44. Якубов С., Якінін Я. Технології SMART та навчальні матеріали. Hi-Tech у школі. 2011. № 3-4. С. 8–11.

48. <http://kk.nau.edu.ua/>

49.<https://zakon.rada.gov.ua/laws/show/2745-19#Text>

## **ДОДАТКИ**

## **Додаток А**

**1.Тест визначення загальної комп'ютерної грамотності здобувачів освіти.**

## **Чи можна перейменувати папку, яка містить файли?**

- o Так, але тільки якщо файлів в папці не дуже багато
- o Так, у будь-якому випадку
- $\circ$  Hi
- o Так, але файли при цьому можуть бути знищені

## **2.Як задіяти (викликати) пошукову систему Windows?**

- o Відкрити вікно папки «Мій комп'ютер»
- o Клацнути правою кнопкою миші по значку «Мій комп'ютер» і в контекстному меню виконати команду «Знайти…»
- o У Головному меню виконати команду «Знайти Файли та папки …»
- o Запустити програму «Провідник»

**3.Що відбувається під час перетягування лівою кнопкою миші файлу Лист.doc з папки D:\Документи в папку C:\Документи?**

- o *Переміщення, якщо натиснута клавіша клавіатури Shift*
- o Переміщення, якщо натиснута клавіша клавіатури Ctrl
- o Переміщення
- o Копіювання

# **4.Що станеться, якщо по значку файлу клацнути правою кнопкою миші і в контекстному меню вибрати команду «Отправить – <буква диска>»**

- o Копіювання файлу на диск
- o Переміщення файлу на диск
- o Архівування файлу
- o Видалення файлу

## **5.Яка команда виводить на екран вікно «Запуск програми»**

- o Пуск Виконати (в класичному уявленні головного меню)
- o Пуск Програми Запуск програми
- o Пуск Програми Стандартні Командний рядок
- o Пуск Відкрити

## **6.Чи можна перемістити папку, яка містить файли?**

- o Так, але файли при цьому можуть бути знищені
- o Так, у будь-якому випадку
- o Так, але тільки якщо файлів в папці не дуже багато
- o Так, але файли необхідно буде перемістити окремо від папки

## **7.Яка клавіша дозволяє переміститися на початок рядка?**

- o Begin
- o PageUp
- o Esc
- o Home
- o Ins

# **8.У разі «зависання» комп'ютера можна викликати «Диспетчер завдань». Якою комбінацією клавіш він викликається**

- $\circ$  Alt + Ctrl + Esc
- $\circ$  Ctrl + Shift + Esc
- $\circ$  Alt + Ctrl + Shift
- $\circ$  Alt + Ctrl + Enter

# **9.Чи можуть інші користувачі скопіювати або перемістити файл по локальній мережі з вашого комп'ютера на свій комп'ютер?**

- o Ні
- o Так, але тільки якщо на вашому комп'ютері встановлений відповідний тип доступу
- o Так, але лише якщо на комп'ютері іншого користувача встановлений відповідний тип доступу
- o Так, завжди

# **10.Будь-які документи або програми, записані на диск, представляють собою окремі:**

- o Біти
- o Файли
- o Пакети
- o Сектори

# **11.Як створити файл з розширенням txt, не запускаючи програму «Блокнот»**

- o Зробити подвійне клацання по вільному місцю в папці, ввести ім'я файлу з розширенням txt
- o Цього зробити неможливо

o Клацнути правою кнопкою миші по вільному місцю в папці, вибрати команду «Створити – Текстовий документ»

# **12.Для папки створено ярлик на «Робочому столі». Що станеться з папкою, якщо видалити її ярлик?**

- o **Нічого**
- o Папка буде теж вилучена
- o Ярлик не можна видалити, поки не вилучена папка, для якої він створений
- o Папка буде недоступна до перезавантаження комп'ютера

# **13.Як за допомогою клавіатури запустити довідку у стандартній програмі Windows?**

- o Натиснути F10
- $\circ$  Натиснути Ctrl + S
- o Натиснути Ctrl+H
- o Натиснути F1

### **14.Комбінація клавіш CTRL+X (гарячі клавіші) використовуються для:**

- o Вирізати виділене
- o Вирівняти абзац по лівому краю
- o Виділити все
- o Не використовується

### **15.Чи можливо вставити у колонтитули графічне зображення?**

- o Так
- o Ні
#### **Додаток Б**

**Тест визначення комп'ютерної грамотності зі складання слайдів здобувачів освіти.**

## **1.Яка програма є редактором презентацій? Позначте одну правильну відповідь.**

А PowerPoint

Б Paint

В Excel

Г Word

#### **2. У якому режимі редактора презентацій доцільно створювати**

#### **слайди, якщо відомі їхні заголовки? Позначте одну правильну відповідь.**

А Звичайний

Б Режим структури

В Сортувальник слайдів

Г Режим читання

## **3. Яке поєднання кольорів тексту і тла є найкращим для**

## **сприйняття? Позначте одну правильну відповідь.**

А Жовтий текст на синьому тлі

Б Сірий текст на чорному тлі

В Зелений текст на синьому тлі

Г Білий текст на жовтому тлі

## **4.Об'єкти яких типів може містити слайд презентації? Позначте всі**

## **правильні відповіді.**

А Аудіо та відео

Б Файли та папки

В Веб-сторінки

Г Тексти і графіку

### **5.Якими вимогами слід керуватись під час формування слайдів**

#### **презентації? Позначте всі правильні відповіді.**

А Лаконічні і короткі текстові написи

Б Один слайд — одна ідея (факт, подія тощо)

В Багато малюнків на слайді, що ілюструють до десятка ідей

Г Розгорнуті текстові пояснення на кожному слайді

#### **6. Які етапи створення комп'ютерних презентацій?**

А Визначення теми.

Б Пошук і відбір матеріалів

В Визначення структури презентації.

Г Створення презентації в редакторі презентацій.

## **7. Як називається перший слайд комп'ютерної презентації? варіанти відповідей**

- А перший
- Б титульний

В класичний

Г загальний

#### **8. Що, як правило, обов'язково розміщують на першому**

#### **слайді комп'ютерної презентації?**

А назву комп'ютерної презентації

Б номер слайду

В відомості про автора

Г назва дисципліни

#### **9.Які об'єкти може містити слайдова презентація, створена засобами**

#### **PowerPoint?**

Азвук

Б відео

В тексти

Г зображення

#### **10.Яка оптимальна кількість рядків тексту на одному слайді?**

А 20-25

Б 15-20

В 8-10

Г 6-8

#### **11.Чи повинен текст бути контрастним відносно фону презентації?**

А так

Б ні

## **12.Якими вимогами слід керуватись під час формування слайдів презентації?**

А Лаконічні і короткі текстові написи

Б Один слайд - одна ідея (факт, подія тощо)

В Розгорнуті текстові пояснення на кожному слайді

Г Багато малюнків на слайді, що ілюструють до десятка ідей

#### **13. Виберіть вірні вимоги до змісту презентації:**

А кольорова схема має бути єдиною для всіх слайдів

Б кольорова схема має бути різною для всіх слайдів

#### **14.Виберіть вірні вимоги до змісту презентації:**

А всього на слайді має бути 10-20 рядків

Б всього на слайді має бути 6—8 рядків

В всього на слайді має бути 15 - 18 рядків

Г всього на слайді має бути 20 - 24 рядків

#### **15. Виберіть вірні вимоги до змісту презентації:**

А заголовки мають привертати увагу аудиторії

Б заголовки повинні узагальнювати основні засади слайда

В у заголовках мають бути тільки великі літери

Г у заголовках мають бути і великі, і малі літери

#### **16. Коли варто дотримуватися законів композиції, колористики,**

#### **ергономіки**

- А при визначенні мети
- Б у процесі вибору дизайну
- В у процесі створення презентації
- Г при відборі інформації

#### **17. Оберіть етапи розробки презентації:**

- А відбір матеріалів
- Б визначення структури
- В розробка сценарію
- Г створення презентації

Педагогічне Криворіжжя  $2021, \, \mathcal{N}$ 2 7

ISSN 2519-8424

КРИВОРІЗЬКИЙ ДЕРЖАВНИЙ ПЕДАГОГІЧНИЙ УНІВЕРСИТЕТ

# ПЕДАГОГІЧНЕ КРИВОРІЖЖЯ<br>педагогічний альманах

Засновано 2015 р.

Випуск №7

Кривий Ріг 2021

Педагогічне Криворіжжя

2021, No 7

УДК 37(477.63) II 24

**ISSN 2519-8424** 

Засновник і видавець: Криворізький державний педагогічний університет

Видається з квітня 2015 року

Свідоцтво про державну реєстрацію<br>друкованого засобу масової інформації друкованого засобу жассью перериаци.<br>Міністерства юстиції України<br>серія ДП № 2087 - 825Р від 12.03.2015 р.

Рекомендовано до друку вченою радою Криворізького державного педагогічного університету (Протокол № 9 від 11.03.2021 р.).

Головний редактор: Дороніна Т. О., доктор педагогічних наук, професор, КДПУ.

#### Редакційна колегія:

Гаманюк В. А., доктор педагогічних наук, професор, КДПУ; Мірошник З. М., доктор психологічних наук, професор, КДПУ; Мішеніна Т. М., доктор педагогічних наук, професор, КДПУ; Волощук І. А., кандидат педагогічних наук, старший викладач, КДПУ; Зеленкова Н. І., кандидат педагогічних наук, доцент, КДПУ; Іванова В. В., кандидат педагогічних наук, доцент, КДПУ; Щербина С. М., кандидат педагогічних наук, доцент, КДПУ; Макаренко І. Є., кандидат педагогічних наук, доцент, КДПУ.

> Педагогічне Криворіжжя : педагогічний альманах : збірник науково-методичних праць. Кривий Ріг: ФО-П Маринченко С. В. 2021. Вип. 7. 108 с.

II 24

У збірнику науково-методичних праць висвітлюються теоретичні та прикладні аспекти модернізації сучасної освіти; актуальні питання розвитку освіти та виховання в Україні.

УДК 37(477.63)

© Криворізький державний педагогічний університет, 2021. © Колектив авторів, 2021.

 $\sim$  2  $\sim$ 

#### РОЗДІЛ 1

# ПРОФЕСІЙНА КОМПЕТЕНТНІСТЬ - ЗАПОРУКА БЕЗПЕЧНОГО<br>ОСВІТНЬОГО ПРОСТОРУ

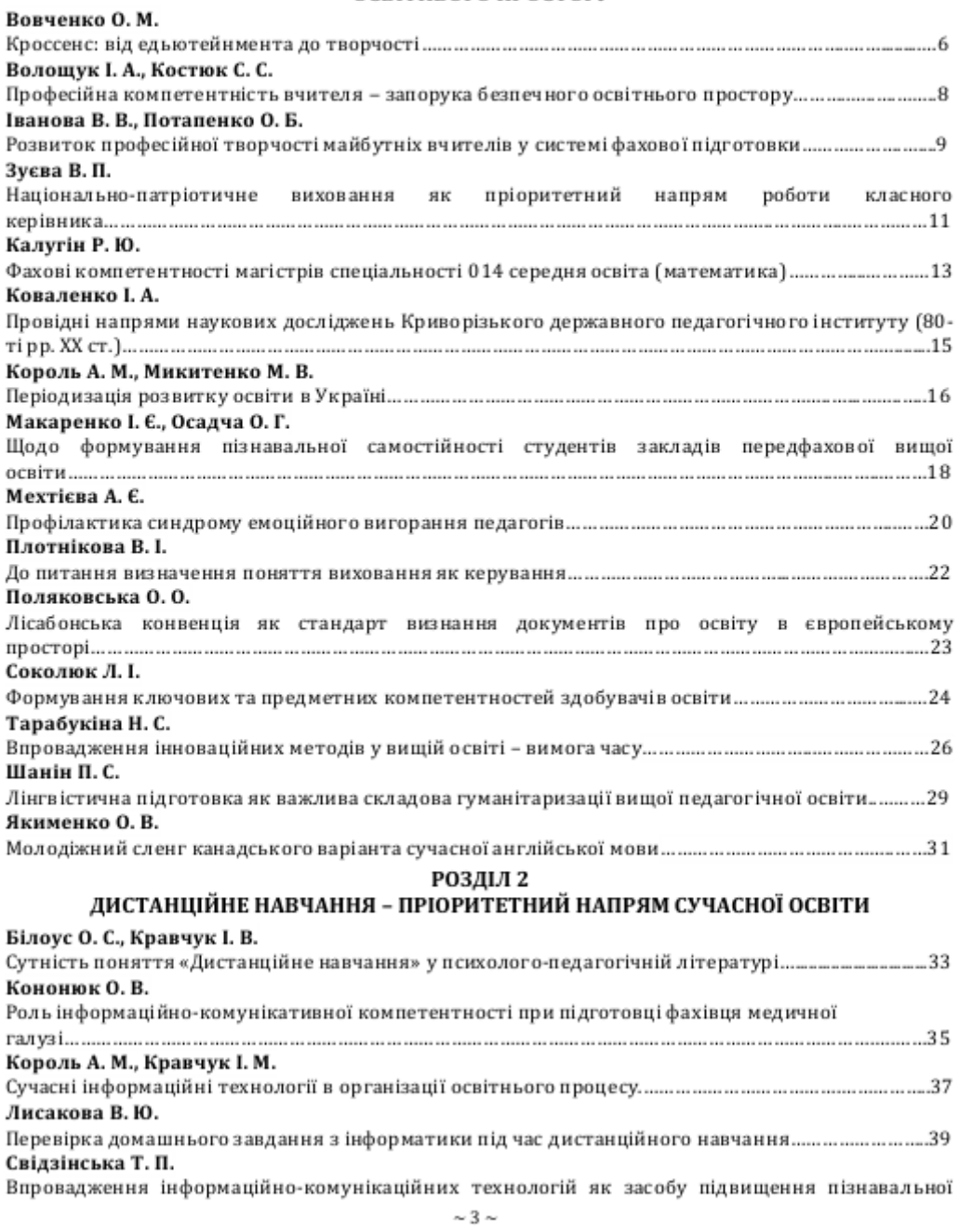

Педагогічне Криворіжжя

2021, Ni 7

Король А. М., канд. пед. наук, доцент, КДПУ Кравчук І. М., магістрант кафедри педагогіки. КЛПУ. м. Кривий Ріг

#### СУЧАСНІ ІНФОРМАЦІЙНІ ТЕХНОЛОГІЇ В ОРГАНІЗАЦІЇ ОСВІТНЬОГО ПРОЦЕСУ

У статті розглянуто роль використання сучасних інформаційних технологій в освітньому процесі при підготовці фахівців. Наголошено на важливості оптимального поєднання технічних можливостей комп'ютера і відповідних педагогічних програмних засобів, як умови розробки змісту, методичного забезпечення і організації інформаційно-технічної підготовки в професійних навчальних закладах, що спрямована на вирішення проблеми навчання в професійній підготовці здобувачів освіти.

Ключові слова: інформаційні технології, інноваційні технології, інформаційні комп'ютерні технології, технології мультимедіа, освітня система, професійна освіта.

In the article it is considered the use of modern information technologies in the educational process in the training of specialists. It is indicated that the optimal combination of computer's technical capabilities and the corresponding pedagogical software, allows you to develop the content, methodological support and organize information and technical training in vocational (professionals) schools which is aimed at solving the problem of learning in the professional training of students.

Key words: information technologies, innovative technologies, information computer technologies, multimedia technologies, educational system, vocational (professional) education.

Актуальність обраної теми пояснюється бурхливим розвитком останнім часом електронних обчислювальних систем, глобальних комунікаційних мереж. Також активно розвивалися засновані на них електронні .<br>інформаційні технології, наростав їх вплив у всіх сферах діяльності людини, в тому числі в освіті.

Орієнтація на інноваційні технології в сфері навчання, сучасна матеріально-технічна база, високопрофесійний професорсько-викладацький склад все це направлено на випуск грамотних фахівців, які мислять прогресивно і творчо вирішуючи поставлені завдання. Основна освітня цінність інформаційних технологій в тому, що вони дозволяють створити більш яскраву інтерактивну середу навчання з необмеженими можливостями, опиняються в розпорядженні викладачів і здобувачів освіти.

інформаційних комп'ютерних Переваги технологій в порівнянні з тралиційними різноманітні. Крім можливості більш ілюстративного, наочного подання матеріалу, ефективної перевірки знань і всього іншого, до них можна віднести різноманіття організаційних форм в роботі здобувачів освіти, методичних прийомів в роботі викладача. На відміну від звичайних технічних засобів навчания інформаційні технології дозволяють не тільки наситити здобувача освіти великою кількістю знань, але і розвинути інтелектуальні, творчі здібності, їх вміння самостійно здобувати нові знання, працювати з різними джерелами інформації.

При впровадженні інформаційних технологій в навчальний процес кращими в наших умовах виявилися заняття, на яких комп'ютер використовується в демонстраційному варіанті. Заняття зі спеціальних дисциплін відрізняються складністю використовуваного обладнання. І тому використання комп'ютерних навчальних програм на даних заняттях актуальні, перш за все, через можливість спостереження таких процесів і явищ, які або неможливо провести в кабінеті, або неможливо спостерігати та важко уявити, зрозуміти. Здобувачі освіти з образним мисленням важко засвоюють технологію виробництва тому, що вони без картинки взагалі не здатні зрозуміти процес, вивчити явище. А здобувачі освіти з теоретичним типом мислення нерідко відрізняються формалізованими знаннями. Для них комп'ютерні програми з можливістю управління процесами, рухливими графіками, схемами це додатковий засіб розвитку образного мислення.

Обидва види мислення однаково важдиві для вивчення спеціальних дисциплін. Навчання з використанням інформаційних комп'ютерних технологій є не тільки повідомленням певних знань здобувачами освіти, а й розвитком у них пізнавальних інтересів, творчого ставлення до справи, прагнення до самостійного «добування» і збагачення знань і умінь, застосовуючи їх у своїй практичній діяльності. Інтерес до читання

#### 2021, Ni 7

додаткової літератури, відвідування бібліотек у здобувачів освіти не спостерігається, а звідси, виконання самостійної роботи залишає бажати кращого. На заняттях з використанням комп'ютера здобувачі освіти більше стимулюються до посилючості і уваги. При роботі на комп'ютері розвиваються всі види пам'яті. Комп'ютер привчає до самонавчання і самовиховання. За останній час розроблені та випущені різні програми: навчальні, контролюючі (тести), а також електронні підручники, довідники.

Науково-технічний прогрес, розвиток сучасної комп'ютерної та телекомунікаційної техніки, здатної обробляти і представляти різні типи інформації. впровалження сучасних мультимедійних систем і технологій в практику виших навчальних закладів (ВНЗ), змінює підходи до організації освітньої діяльності, інтенсифікує процес підготовки фахівців у ВНЗ. Однією з найважливіших проблем навчання є ефективне представлення навчальної інформації. Сучасні мультимедійні технології дозволяють вирішити цю проблему. Поняття мультимедіа охоплює широкий спектр значень: це і технологія створення, і сам продукт, і технологічне забезпечення, і, в підсумку, якісно новий вид інформації, що включає в себе всі відомі види інформації. Принцип наочності в навчанні є основним принципом дидактики. Однак сьогодні, в зв'язку з технічним прогресом і розвитком мультимедійних можливостей засобів навчання, у цього «золотого правила» розширилися можливості для найбільш повної його реалізації, традиційні методичні уявлення про наочності, ілюстрації збагачуються, зазнаючи корінні зміни в значенні Очевидно, шо мультимедіа використовується для посилення наочності заняття, але при цьому не слід забувати, що в більшості випадків електронний посібник служить саме візуальної (звуковий) ілюстрацією вербальної навчальної інформації.

У наявних на сьогоднішній день дослідженнях використання мультимедіа можна виділити наступні проблеми:

використанні мультимедіа при не враховуються персоніфіковані стилі навчання;

#### Література

1. Великий тлумачний словник сучасної української мови / уклад. і голов. ред. В. Т. Бусел, Київ : Ірпінь, ВТФ «Перун», 2001, 1440 с. 2. Козлакова Г.О. Теоретичні і методичні основи застосування інформаційних технологій у вишій технічній освіті: монографія. Київ: ІЗМН. ВІПОЛ. 1997. 180 с. 3. Лавринець В.А. Комп'ютерні технології : Впровадження в навчальний процес. Освіта. 2002. № 18-19, С. 7-10.

- не враховуються комунікативні або соціальнопізнавальні аспекти навчання:
- введення різних типів медіа-впливу (серед яких звук, графіка, вілео, анімація) не завжли вирішує проблему поліпшення сприйняття, розуміння і запам'ятовування інформації, а часом заважає за рахунок зашумлення каналів сприйняття здобувачами освіти;
- використання мультимеліа  $8K$ нового дидактичного засобу в традиційних системах навчання не дозволяє оптимально реалізувати освітній і розвиваючий ресурс мультимеліа.

Таким чином, на зміну тралиційним технологіям навчання мають налійти нові інформаційні розвиваючі педагогічні технології. З їх допомогою на заняттях повинні реалізуватися такі педагогічні ситуації, діяльність викладача і здобувача освіти, у яких засноване використання сучасних інформаційних технологій, і носить дослідницький, евристичний характер. Для успішного впровадження цих технологій викладач повинен мати достатні навички користування комп'ютером, володіти вміннями планувати структуру дій для досягнення мети виходячи з фіксованого набору засобів; описувати об'єкти і явища шляхом побудови інформаційних структур; проводити і організовувати пошук електронної інформації; чітко і однозначно формулювати проблему, задачу, думку та ін.

Практичне впровалження комп'ютерних технологій в навчальний процес можливо тільки при наявності позитивного ставлення педагогів і здобувачів освіти до питання застосування комп'ютера. В іншому випадку ніякі заклики та демонстрація роботи обчислювальної техніки в навчальному процесі не зможуть привести ло бажання її використовувати.

Тому важливим є створення на заняттях атмосфери, що сприяє формуванню у здобувачів освіти позитивних мотивів до використання персональних комп'ютерів в пізнавальної діяльності. Застосовувані на заняттях комп'ютерні програми повинні бути технологічно доступні для здобувачів освіти і більш ефективні в даний момент, ніж інші навчальні засоби.

Педагогічне Криворіжжя

2021, No 7

Науково-методичне видання

#### ПЕДАГОГІЧНЕ КРИВОРІЖЖЯ: АЛЬМАНАХ

Засновник і видавець: Криворізький державний педагогічний університет

Свідоцтво про державну реєстрацію друкованого засобу масової інформації Міністерства юстиції України серія ДП № 2087 - 825Р від 12.03.2015 р.

#### Головний редактор:

Дороніна Т. О., доктор педагогічних наук, професор, КДПУ.

#### Редакційна колегія:

Гаманюк В. А., доктор педагогічних наук, професор, КДПУ; Мірошник 3. М., доктор психологічних наук, професор, КДПУ; Мішеніна Т. М., доктор педагогічних наук, профосор, КДПУ; Волощук I. А., кандидат педагогічних наук, старший викладач, КДПУ; Зеленкова Н. І., кандидат педагогічних наук, доцент, КДПУ; Іванова В. В., кандидат педагогічних наук, доцент, КДПУ; Щербина С. М., кандидат педагогічних наук, доцент, КДПУ; Макаренко І. Є., кандидат педагогічних наук, доцент, КДПУ.

> Альманах друкується за рішенням вченої ради Криворізького державного педагогічного університету (Протокол № 9 від 11.03.2021 р.)

> > Підписано до друку 11.03.2021 р. Формат 60×84/16. Ум. др. арк. 7,32 Тираж - 100 пр.

Друк: ФО-П Маринченко С.В. м. Кривий Ріг Дніпропетровська обл., 50086 вул. Героїв АТО, 81-А, оф. 109. Свідоцтво про державну реєстрацію № 030567 від 19.01.2007 р. тел. +38 (067) 539-66-81